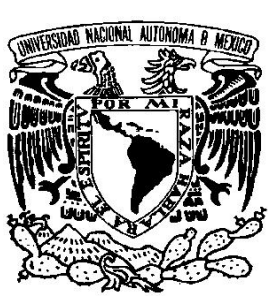

# UNIVERSIDAD NACIONAL AUTÓNOMA DE MÉXICO

FACULTAD DE INGENIERÍA Centro de Ciencias Aplicadas y Desarrollo Tecnológico

Implementación de partículas físicas en un ambiente gráfico de cirugía de próstata

TESIS PROFESIONAL que para obtener el título de INGENIERO EN COMPUTACIÓN

Área: Ingeniería Biomédica

PRESENTA: FÉLIX FLORES CHÁVEZ

DIRECTOR DE TESIS Dr. Fernando Arámbula Cosío

Ciudad Universitaria, México, 2011.

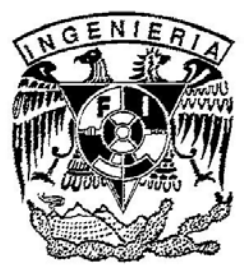

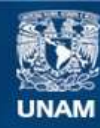

Universidad Nacional Autónoma de México

**UNAM – Dirección General de Bibliotecas Tesis Digitales Restricciones de uso**

#### **DERECHOS RESERVADOS © PROHIBIDA SU REPRODUCCIÓN TOTAL O PARCIAL**

Todo el material contenido en esta tesis esta protegido por la Ley Federal del Derecho de Autor (LFDA) de los Estados Unidos Mexicanos (México).

**Biblioteca Central** 

Dirección General de Bibliotecas de la UNAM

El uso de imágenes, fragmentos de videos, y demás material que sea objeto de protección de los derechos de autor, será exclusivamente para fines educativos e informativos y deberá citar la fuente donde la obtuvo mencionando el autor o autores. Cualquier uso distinto como el lucro, reproducción, edición o modificación, será perseguido y sancionado por el respectivo titular de los Derechos de Autor.

A Mis padres

## Agradecimientos

Agradezco a mi asesor el Dr. Fernando Arámbula Cosío, por haberme dado la oportunidad y la confianza en este proyecto, por el tiempo y esfuerzo que me brindo.

Al Grupo de Imágenes y Visualización del Centro de Ciencias Aplicadas y Desarrollo Tecnológico (CCADET) de la UNAM, por su apoyo constante y sus enseñanzas.

Agradezco a mis padres que han sido mi pilar. A mi madre, María Dolores Chávez Izquierdo, por que siempre ha estado con migo apoyándome incondicionalmente, por sus consejos, confianza y cariño, por enseñarme a nunca conformarme. A mi padre  $F\acute{e}$ lix Flores T $\acute{e}$ llez, por todo el trabajo que me ha dedicado, por todos los sacrificios y esfuerzo realizado.

A mi tía y hermanas Guadalupe, Patricia y Yadira, con quienes he compartido muchas cosas, y que también me han ayudado y apoyado.

Y finalmente a mi alma máter, la Universidad Nacional Autónoma de México, por darme la oportunidad de desarrollo profesional, por todo el conocimiento que he adquirido en esta gran casa de estudios.

# ´ Indice de Contenido

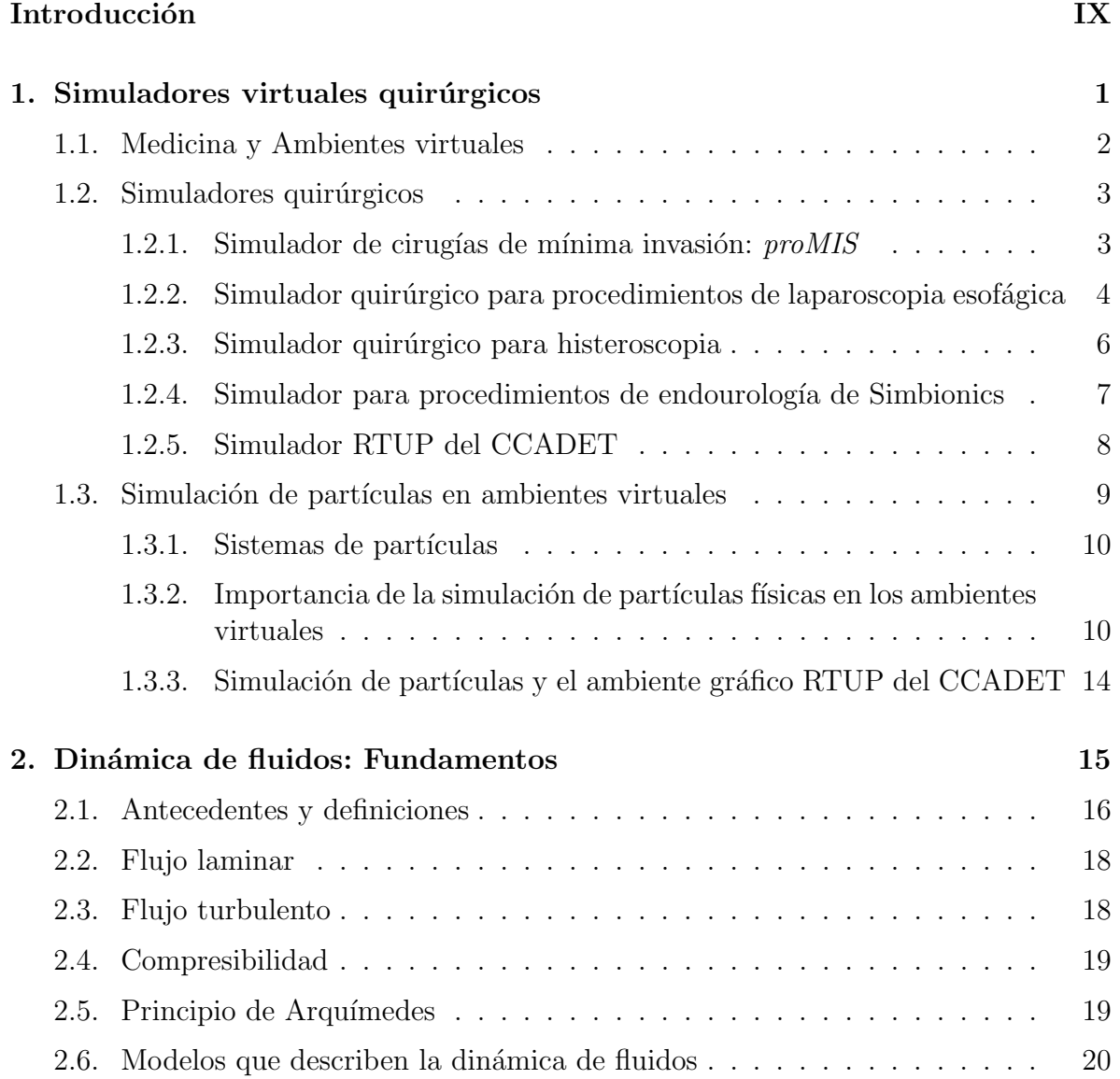

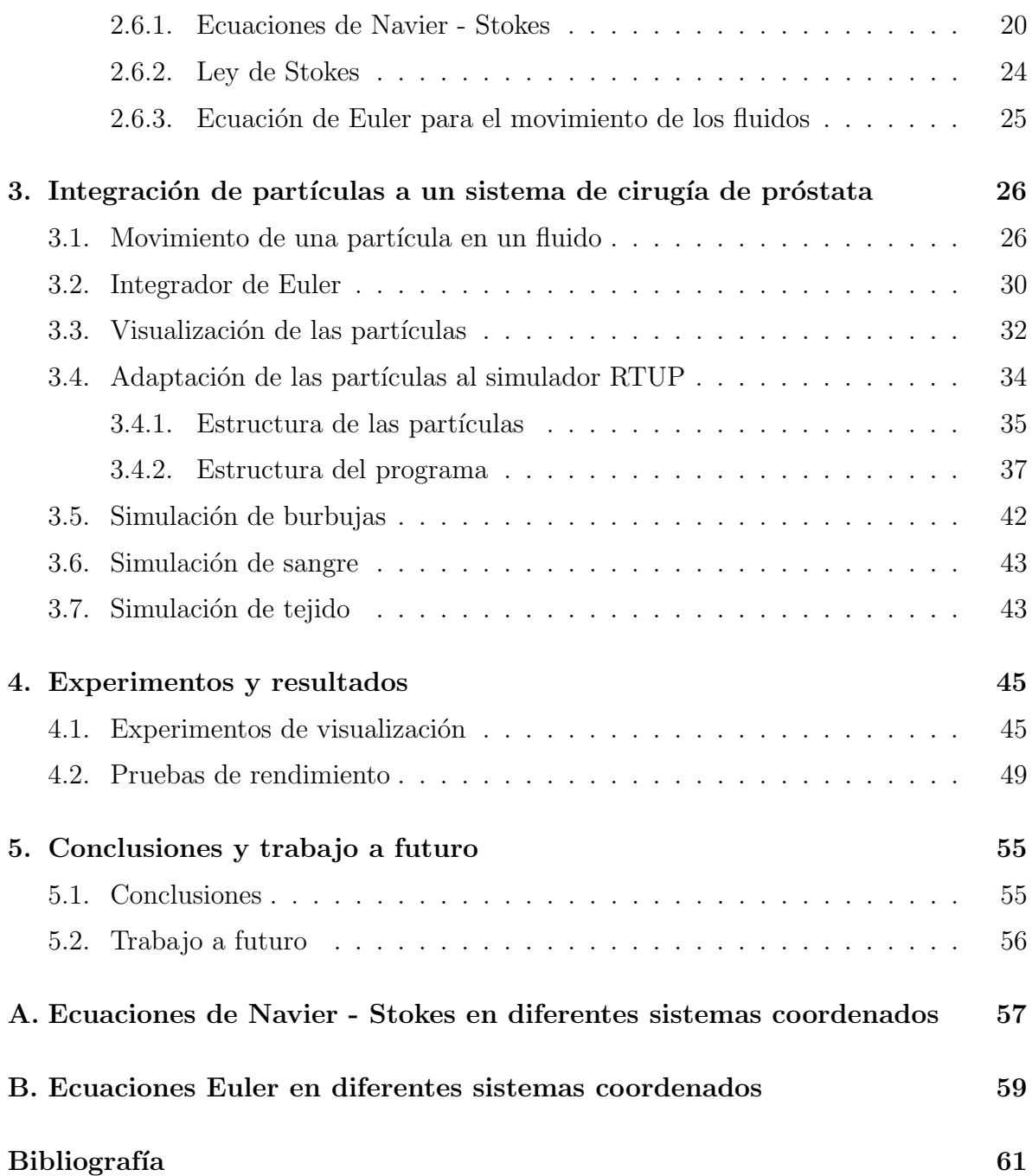

# ´ Indice de figuras

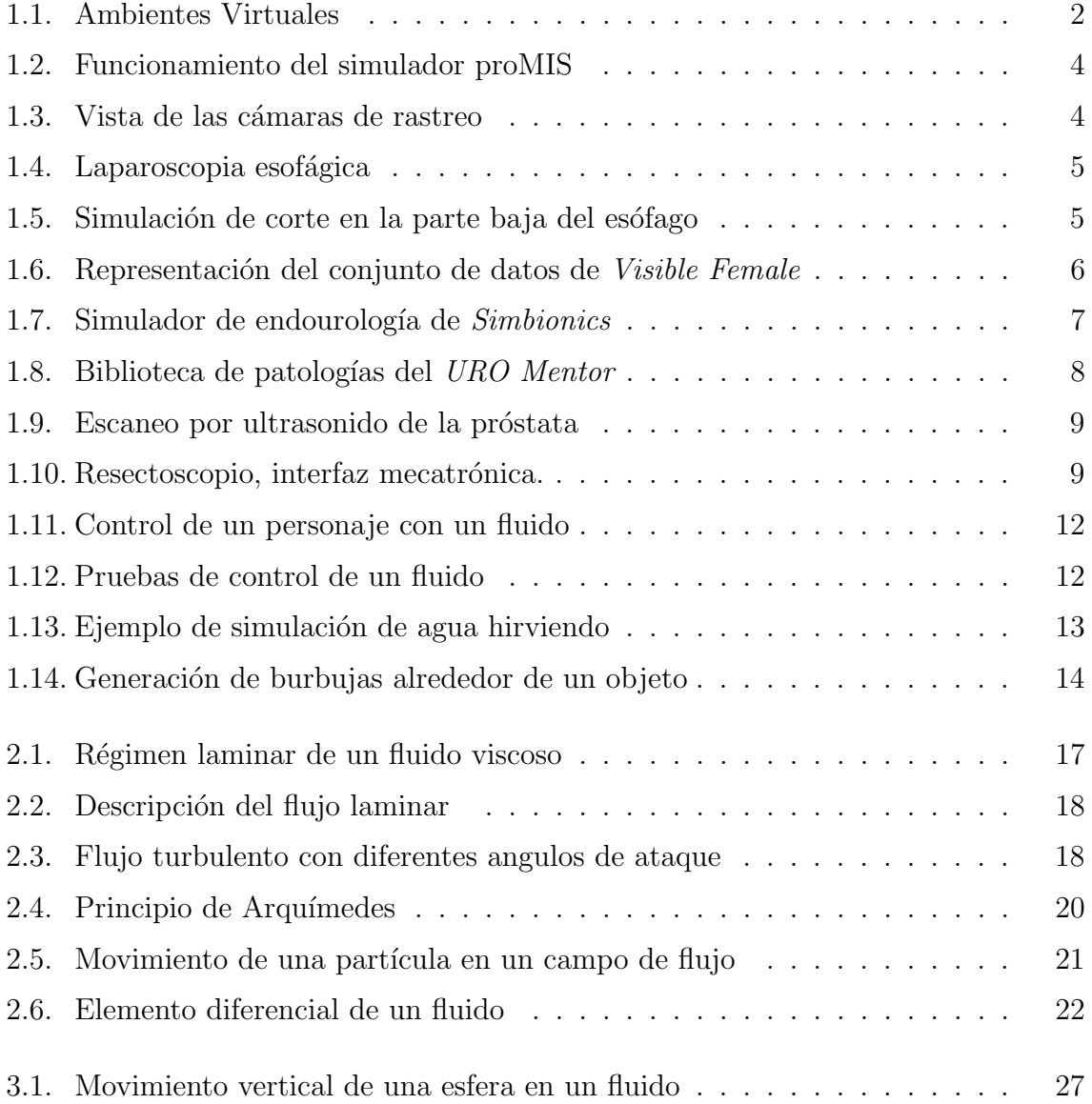

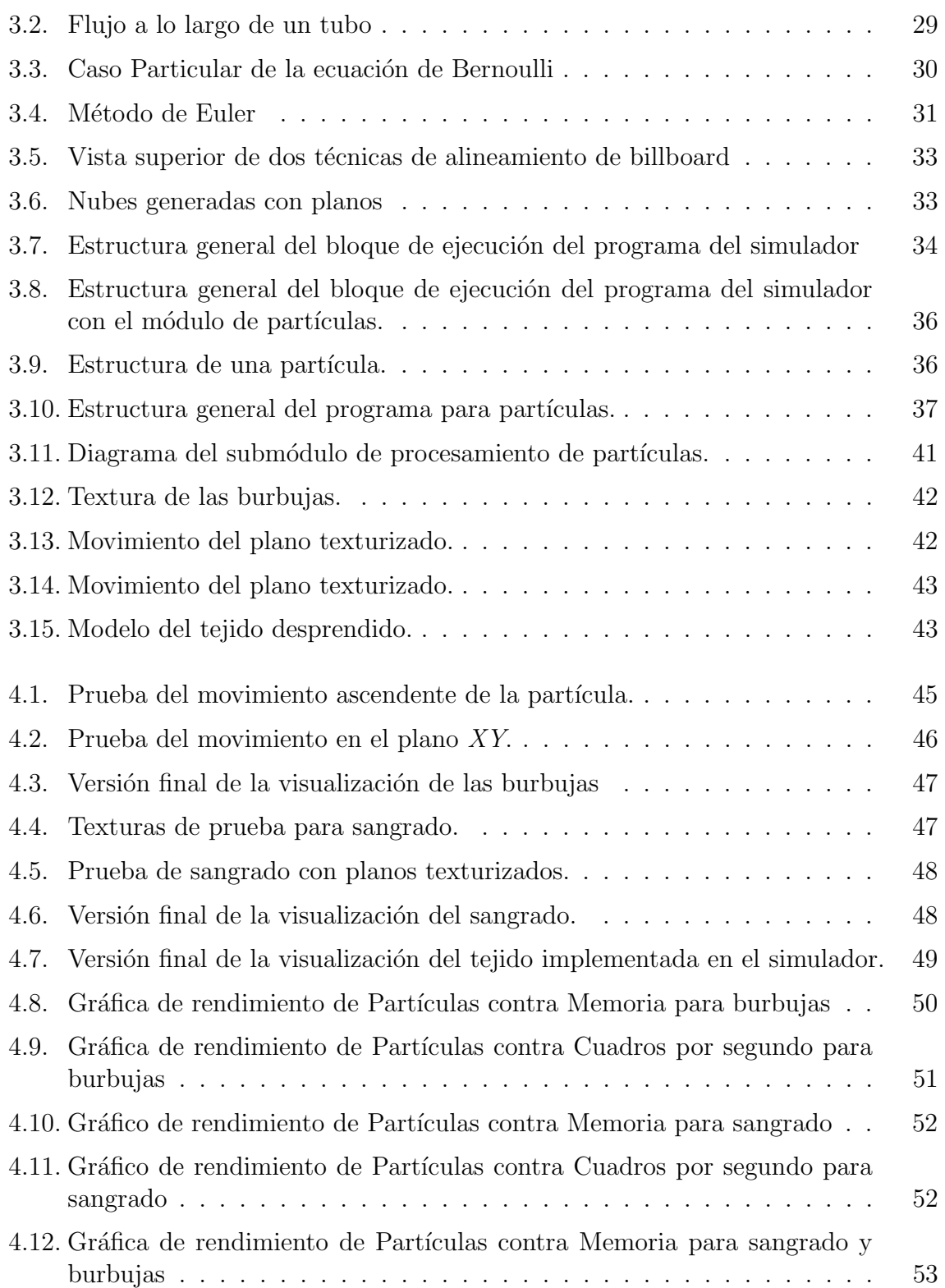

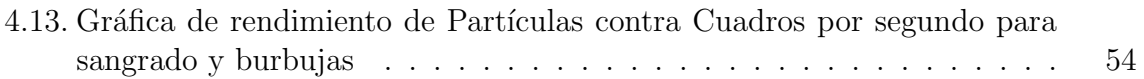

# ´ Indice de tablas

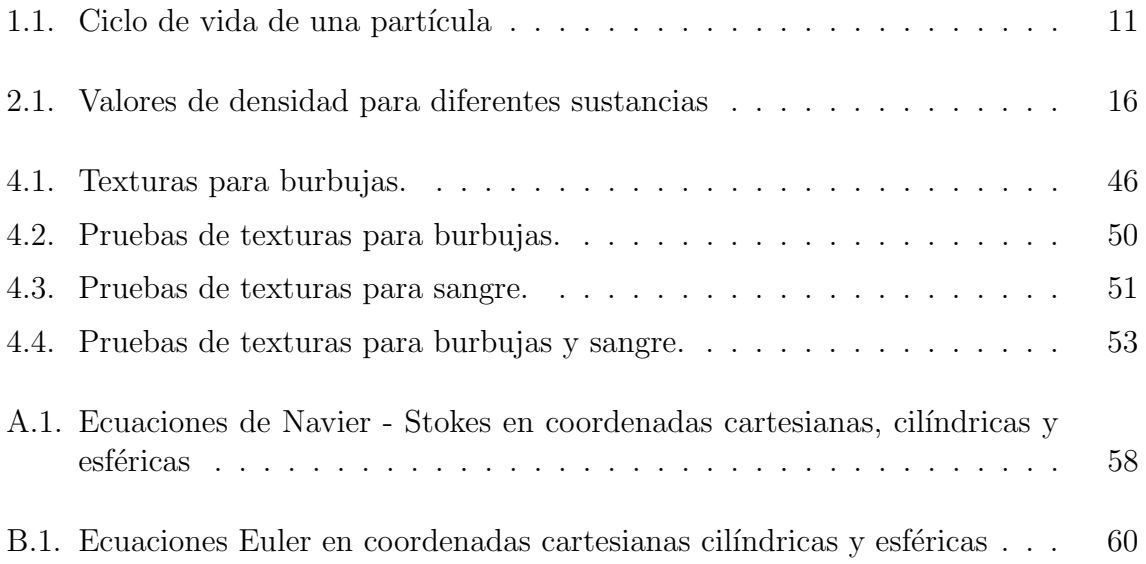

## Introducción

En años recientes, la Realidad Virtual (RV) ha tenido un impacto importante en el desarrollo de diversas ´areas; su uso se ha extendido desde el entrenamiento en la aviación para aplicaciones militares, hasta la medicina, siendo en esta última donde se han implementado sistemas para el entrenamiento en técnicas quirúrgicas. El objetivo desde este punto de vista, es la reducción de costos y la posible rapidez con la que una persona puede aprender.

Los simuladores son sistemas que reproducen el comportamiento de cierto evento, tratando de imitar las sensaciones físicas que se perciben en el mundo real. Más específicamente los simuladores aplicados a la medicina tienen el mismo objetivo, y además han tomado gran importancia ya que son una herramienta muy útil para el entrenamiento de residentes en diversas áreas, optimizando la formación de especialistas.

El rápido crecimiento de las técnicas quirúrgicas, particularmente en las llamadas de "mínima invasión", ha sido un reto para el aprendizaje de los cirujanos, de tal manera que la adquisición de nuevas habilidades es crítica. Por esta razón, la simulación por computadora está obteniendo cada vez más atención como una herramienta para la educación, ayudando al desarrollo y refinamiento de habilidades quirúrgicas.

Actualmente existen diferentes simuladores que contribuyen al aprendizaje de los médicos y residentes, especializados en diferentes áreas o procedimientos, algunos de los cuales son: el Simulador de cirugías de mínima invasión (proMIS); el simulador quirúrgico de laparoscopia esofágica, del Departamento de Ingeniería Mecánica del Instituto Avanzado de Ciencia y Tecnología de Corea; el simulador quirúrgico para histeroscopia, del Centro Nacional de Biocomputación de la Universidad de Stanford; el simulador para procedimientos de endourología (URO Mentor), de Simbionics; el simulador de cirugía de resección transuretral de próstata (RTUP) desarrollado por el Centro de Ciencias Aplicadas y Desarrollo Tecnológico (CCADET), de la Universidad Nacional Autónoma de México. De estos ambientes de entrenamiento, se hablará más afondo en el primer capítulo.

Cada uno de los desarrollos que se generan, tienen características diferentes, y a pesar de que se enfocan en diversos tipos de intervenciones quirúrgicas, todos tienen el objetivo de ayudar al entrenamiento de los estudiantes de cierta especialidad utilizando

#### ´INDICE DE TABLAS

diferentes técnicas. Algunos de los ambientes combinan el uso de una interfaz gráfica con elementos reales como maniquíes, mientras que otros como el simulador desarrollado en el CCADET, que es en el cual se trabajó la implementaron de las partículas, combinan una interfaz generada completamente por gr´aficos de computadora, con un dispositivo mecatrónico que emula el comportamiento y la forma de las herramientas utilizadas en una cirugía real.

Todos los simuladores mencionados anteriormente, implementan de una o de otra forma el uso de sistemas de part´ıculas. Sin embargo que un ambiente utilice o no partículas para representar algún fenómeno, no es imprescindible para que este funcione. Por otro lado, es una buena idea el uso de estas en los ambientes virtuales, ya que hace una experiencia más enriquecedora, hace que los médicos estén más inmersos en el ambiente virtual, y por lo tanto tengan una mejor concentración y aprendizaje. Ya que en la vida real, y específicamente en las cirugías, ocurren ciertos eventos que son importantes para el entrenamiento de los residentes, tales como son un sangrado, tejido desprendido, entre otros, es importante que se desarrolle un sistema que simule el comportamiento de algún fenómeno ocurrido.

Por lo tanto, los sistemas de Realidad Virtual (simuladores), deben tener diferentes características que contribuyen a que este sea lo más real posible. Uno de los factores importantes en estos sistemas es la simulación de partículas físicas.

Las partículas son objetos que tienen cierto comportamiento físico, en un sistema de realidad virtual, estos efectos son implementados a trasvés de ecuaciones que describen el comportamiento de algún fenómeno que ocurre naturalmente. Estas cobran importancia ya que su uso puede hacer a un ambiente m´as envolvente, y presentan ciertos retos que se deben superar en los entrenamientos.

La implementación del sistema de partículas también varía, dependiendo de lo que se requiera en cada uno de los ambientes, y de los diversos m´etodos que existen. La forma en la que se hacen los cálculos o se despliegan, es diferente en cada uno de los simuladores, sin embargo al final, el objetivo es el mismo, generar un sistema capaz de emular el comportamiento del fenómeno físico de la mejor manera posible, dándole al ambiente una mejor presentación.

Para el trabajo que se realizó en esta tesis, se hizo una investigación de los posibles métodos que se podrían utilizar para realizar la representación, y se investigaron los trabajos realizados. Algunos ejemplos de manejadores de fluidos son: el manejador para simulación de fluidos, de la Universidad de Erlangen en Alemania; el desarrollo de un método para simplificación de burbujas, de la Universidad de Tsinghua en China, entre otros. Sin embargo, estos utilizan las ecuaciones de Navier - Stokes, que representan el movimiento de un fluido con mucha exactitud, pero que requiere para su solución un m´etodo num´erico como el de elemento finito, el cual requiere de m´as tiempo de procesamiento, por los cálculos realizados.

Debido al tiempo que se requiere para los cálculos, y que en el simulador no es

necesario que el movimiento del fluido sea muy exacto, sino que parezca lo más real posible, se optó por un método alternativo combinando técnicas de visualización, con el desarrollo de algunas ecuaciones que puedan representar al fenómeno.

En la presente tesis se aborda la incorporación de simulación de partículas físicas en un sistema para el entrenamiento del procedimiento de resección transuretral de la próstata (RTUP), en desarrollo por el grupo de Análisis de Imágenes y Visualización del Centro de Ciencias Aplicadas y Desarrollo Tecnológico (CCADET) de la UNAM. El sistema está compuesto por un entorno gráfico y un dispositivo mecatrónico con el que se emula el comportamiento de un rectoscopio<sup>1</sup>, que responde a ciertas acciones del usuario.

En el capítulo 1 se introducirá el concepto de simulación de partículas físicas en los ambientes virtuales; se dará una breve reseña de los simuladores quirúrgicos que existen actualmente, se abordará el simulador de cirugía de próstata del CCADET, y se hará hincapié en el porqué es importante la incorporación de la simulación de partículas en éstos.

En el capítulo 2 se abordaran conceptos importantes de la dinámica de fluidos, como son: el flujo laminar, el flujo turbulento, el flujo compresible e incompresible, así como las ecuaciones que describen su movimiento. También se verán conceptos fundamentales para poder hacer la implementación de las partículas al simulador, como el número de Reynolds, el empuje de Arquímedes entre otros.

En el capítulo 3 se explicara cual fue la forma de implementar las partículas en el simulador de cirugía de próstata con el uso del integrador de Euler; se explicará el movimiento de las partículas en el seno de un fluido; se mostrarán las ecuaciones utilizadas; y por último se abordarán las técnicas de despliegue para los tipos de partículas implementados.

En el capítulo 4 se mostraran los resultados después de haber implementado las partículas al simulador de cirugía de próstata; las pruebas de texturas para los diferentes tipos de partículas; las pruebas de rendimiento variando la cantidad de objetos desplegados; también se verán como luce el simulador con las partículas en funcionamiento.

Por último, en el capítulo 5 se presenta las conclusiones a las que se llegaron con el uso e implementación de un sistema de partículas; también se presentará el posible trabajo que puede realizarse a partir de aqu´ı y los m´odulos a los cuales es posible hacer una mejora.

<sup>&</sup>lt;sup>1</sup>Instrumento empleado para cortar y coagular el tejido prostático y/o vesical, durante la RTUP.

## Capítulo 1 Simuladores virtuales quirúrgicos

Un ambiente virtual es aquél que "traslada" objetos del mundo real a un espacio creado artificialmente. Los elementos que se pueden representar en este tipo de mundos, son muy variados, pueden ser personas, animales, árboles, coches, hasta fenómenos naturales. Una característica importante de los ambientes virtuales es que tienen una interactividad en tiempo real. En este caso el tiempo real significa que la computadora es capaz de procesar los datos del usuario y transformar el mundo virtual, garantizando la interacción de manera fluida. Además deben ser capaces de "engañar" a nuestros sentidos.

Wiley<sup>[5]</sup> menciona que estos ambientes son: "*entidades virtuales estáticas y dinámi* $cas\,que\,pueden\, incluir\, objetos\, gráficos\,3D,\,sonidos\,3D,\,im\'aquenes\,y\,vides.\,Sin\,embargo,$ muchos de estos ambientes virtuales muestran modelos arquitectónicos en  $3D$  estáticos, que pueden ser navegados en tiempo real de manera pasiva y ofrecen la posibilidad de  $exploración$ , interacción y participación".

La tecnología actual en estos sistemas provee de numerosas herramientas, que proporcionan a su vez, una nueva forma de observar las cosas. Donde antes s´olo se pod´ıan ver con fotograf´ıas, pinturas o descritas con palabras, hoy en d´ıa, una escena completa puede ser reconstruida en sus tres dimensiones, y ser observada desde varios ángulos y puntos de vista. De esta manera, las nuevas tecnologías de realidad virtual nos brindan la posibilidad de interactuar y apreciar lugares y objetos a los cuales de otro modo tendríamos difícil acceso.

Un ambiente virtual, dependiendo de su complejidad, nos puede ofrecer la posibilidad de interacción a través de interfaces físicas, que pueden servir para recrear una gran variedad de sensaciones con diferentes grados de complejidad, dependiendo del tipo de dispositivos que se elijan. También, a través de éstas podemos obtener información específica usando algunos de nuestros sentidos, como pueden ser: la vista, el oído, el tacto e inclusive el olfato.

En general, se puede decir que el uso de los ambientes virtuales tiene como objetivo, poner a disposición de entidades públicas y privadas herramientas para la docencia, investigación, entretenimiento, negocios, entre otras; las cuales generan un beneficio para la sociedad.

Actualmente existen numerosos sistemas de realidad virtual que van desde simples implementaciones en una computadora personal, hasta grandes complejos para diversos propósitos. Algunos ejemplos de estos últimos son:

- El sistema  $CAVE$ . Es un entorno de realidad virtual desarrollado por científicos de la Universidad de Illinois, consiste en un cuarto con proyectores, orientados hacia las paredes, suelo y techo. En él una o varias personas pueden observar e interactuar con ambientes virtuales completos[2].
- IXTLI el observatorio de visualización de la UNAM: es una sala con tecnología de realidad virtual inmersiva, con la cual mediante despliegue estereosc´opico se pueden visualizar modelos tridimensionales interactivos. Este entorno, consta de tres proyectores que generan imágenes que se transmiten en mono o estéreo, a una pantalla semicilíndrica de 140°[3].

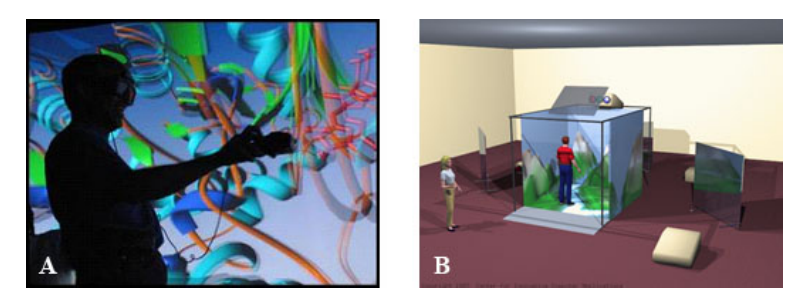

Figura 1.1: Ambientes Virtuales. A) Observatorio de visualización  $IXTLI$  de la  $UNAM[3]$ . B) Ambiente Virtual Automático CAVE[2].

### 1.1. Medicina y Ambientes virtuales

En años recientes, la medicina ha evolucionado enormemente, incorporando nuevos procedimientos y técnicas de cirugía de mínima invasión, creando en los médicos la necesidad de adquirirlas lo mejor y más rápidamente posible. Los sistemas de realidad virtual, como parte de su proceso de evolución, han introducido nuevas herramientas de diagn´ostico, asistencia y aprendizaje.

El uso de los sistemas de realidad virtual en medicina, tiene muchas aplicaciones en la educación de los médicos como parte de su entrenamiento. De esta manera se reducen costos y se pueden estudiar una gran variedad de patolog´ıas, ofreciendo la posibilidad de repetir los procedimientos tantas veces como sea necesario. Stylopoulos[4] dice que un sistema de entrenamiento médico ideal es aquél que: "es capaz de reproducir las condiciones operatorias, al mismo tiempo que un aprendiz se sumerge en un mundo virtual que es una representación fiel del mundo real".

Lo anterior representa un reto muy grande para los científicos, que tienen la necesidad de desarrollar nuevas interfaces físicas capaces de ofrecer las sensaciones lo más parecidas a las reales, y crear métodos de reconstrucción de modelos anatómicos que permitan emular al verdadero, crear nuevos algoritmos para procesar variables de fenómenos físicos, entre otros. Teodoro<sup>[8]</sup> menciona que en un sistema de realidad virtual destacan dos características: "la retroalimentación de fuerzas y la retroalimentación visual. El primero permite al usuario sentir mediante dispositivos hápticos, efectos de palpar, cortar, o inclusive suturar tejidos. El segundo permite recrear la situación real por medio de la vista y por lo general por medio de un sistema gráfico de despliegue".

## 1.2. Simuladores quirúrgicos

Actualmente existen una gran variedad de simuladores, especializados en diferentes patologías y procedimientos quirúrgicos, los cuales tienen por objetivo contribuir al aprendizaje, e inclusive, a la corrección de deficiencias motoras usando simuladores para rehabilitación. Algunos de estos sistemas se describen a continuación.

#### 1.2.1. Simulador de cirugías de mínima invasión:  $\text{prox} I S$

 $ProMIS$  es una plataforma de *realidad mezclada*<sup>1</sup> para el entrenamiento de médicos en procedimientos de cirugías de mínima invasión, desarrollado con la participación de cirujanos en institutos alrededor del mundo. Tiene por objetivo dar a los practicantes la oportunidad de manejar instrumentos quirúrgicos reales, mientras éstos interactúan con un entorno gráfico, como se muestra en la Figura 1.2.

Este sistema cuenta con un maniqu´ı, al cual se le inserta en la base un conjunto de herramientas, las cuales el usuario puede observar en una cámara montada en su interior, mientras una computadora realiza tareas de: rotar la cámara y generar escenas gráficas en 3D, reemplazando la secuencia de video.

Los estudiantes introducen los instrumentos dentro del modelo del abdomen, donde un ambiente controlado de iluminaci´on es encendido, de tal manera que las paredes muestran luces de colores.

 $1$ Consiste en combinar mundos virtuales con el mundo real (físico) en tiempo real. Esta combinación permite crear nuevos espacios en los que interactúan tanto objetos  $y/$ o personas reales, como virtuales. Es decir, se puede considerar como una mezcla entre la realidad, realidad aumentada, virtualidad aumentada y realidad virtual.

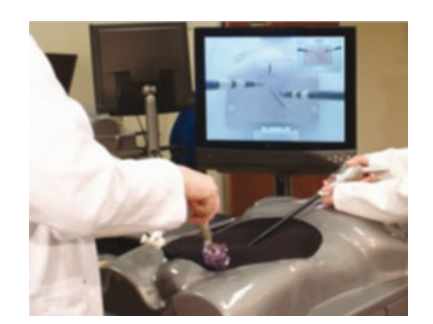

Figura 1.2: Funcionamiento del simulador proMIS. Sesión de entrenamiento[9].

El simulador, es capaz de seguir el movimiento de hasta 5 instrumentos quirúrgicos, de los cuales dos corresponden al cirujano, dos para el asistente, y otra para el segundo asistente.

Cuenta con un sistema de rastreo (Figura 1.3) que detecta objetos en un volumen de 30x30x15 cm, y usa un sistema de lentes de video gran angular de tal forma que se obtiene un volumen de imágenes utilizado para la representación gráfica, con lo cual resulta una precisión teórica de unos  $320x240$  pixeles en una imagen de 1 a 2.4 mm por pixel, dependiendo de la distancia de la cámara.

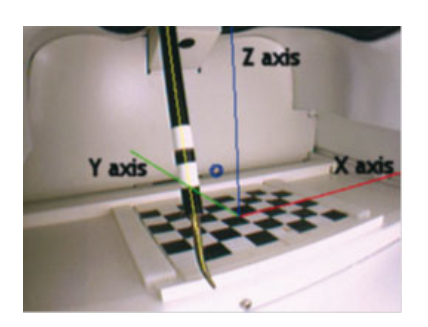

Figura 1.3: Vista de las cámaras de rastreo. La imagen muestra un instrumento quirúrgico visto por una de las cámaras $[9]$ .

#### 1.2.2. Simulador quirúrgico para procedimientos de laparoscopia esofágica

Este simulador fue desarrollado por científicos del Departamento de Ingeniería Mecánica del Instituto Avanzado de Ciencia y Tecnología de Korea, para el entrenamiento de procedimientos gastroesofágicos causados por el mal funcionamiento en la parte baja del esfínter del cardias (gastroesofágico), donde el músculo lo conecta con el estómago.

El simulador combina características del tejido con modelos geométricos de órganos segmentados, que fueron obtenidos a partir de un conjunto de datos del proyecto Visible Human. El sistema consta de dos partes principales: los dispositivos o interfaces hápticas colocados dentro de un maniquí y un despliegue gráfico (Figura 1.4).

Se usó un modelo geométrico en tres dimensiones de *Visible Production*[11] y se simplificó con la ayuda de 3D Studio Max y Discreet, obteniéndose un modelo con 1836 vértices y 3726 triángulos. Para más realismo se obtuvieron texturas de secuencias de video, las cuales fueron agregadas al modelo geométrico con el uso de una técnica de mapeo de texturas de entorno (Environment Mapping).

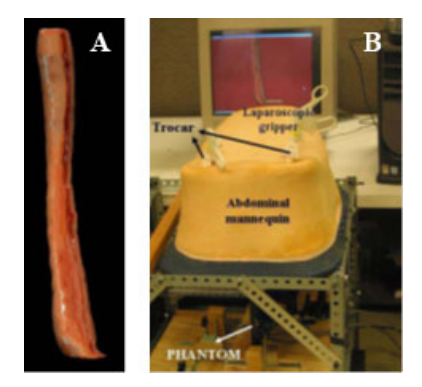

Figura 1.4: Laparoscopia esofágica. A) Modelo del esófago. B) configuración del simulador para procedimientos de laparoscopia  $esofáqica[10].$ 

También es posible simular cortes de tejido. Para este propósito, no solo se usó remallado en tiempo real del modelo, además se introduce complejidad numérica: eliminación del modelo anterior, recreación del nuevo modelo y cálculo de la matriz de rigidez, como se muestra en la Figura 1.5.

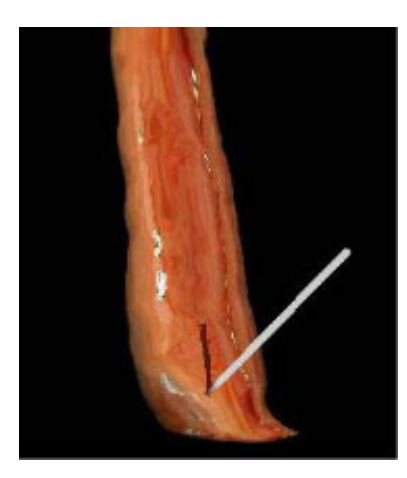

Figura 1.5: Simulación de corte en la parte baja del esófago $[10]$ .

#### 1.2.3. Simulador quirúrgico para histeroscopia

Este simulador es un desarrollo del Centro Nacional de Biocomputación de la Universidad de Stanford, orientado para las técnicas más comunes en diagnóstico, dilatación cervical histeroscópica operativa, resección y ablación endometrial<sup>2</sup>, y escisión de lesiones.

El modelo anatómico 3D fue construido a partir de una serie de fotografías digitalizadas del archivo de Stanford, del proyecto Visible Female, proveniente de una mujer de 32 años de edad. La segmentación fue realizada en 95 secciones transversales. El tejido y los órganos fueron extraídos dentro de 1600 máscaras para el desarrollo del modelo 3D.

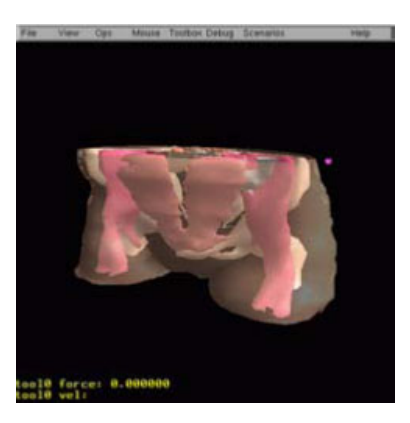

Figura 1.6: Representación del conjunto de datos de Visible Female [12].

El dispositivo háptico está equipado con sistemas electrónicos para ser controlado a través de una red, por la que se transmite la posición y la orientación vía  $TCP/IP$  al servidor donde se ejecuta el simulador; al mismo tiempo, se regresa un vector con las fuerzas de retroalimentación.

Fueron implementados una gran cantidad de instrumentos quirúrgicos y sus correspondientes interacciones con el tejido. Para el procedimiento de dilatación fueron establecidos cuatro dilatadores cervicales de diferentes diámetros  $(2, 4, 6 \text{ y } 8 \text{ mm})$ . Estas herramientas interactúan con la malla a través de un sistema de colisiones entre triángulos, que provocan deformaciones o desplazamientos.

El sistema de colisiones usa un algoritmo modificado de esferas de colisión, el cual fue desarrollado para soportar una rápida actualización de los objetos deformables, produciendo un incremento en la velocidad de detección y actualización, así como también una mejora en el funcionamiento de los dispositivos hápticos[12].

<sup>&</sup>lt;sup>2</sup>La ablación endometrial es una técnica quirúrgica en donde el endometrio (tejido que tapiza la cavidad del útero) es extraído parcial o totalmente, o destruido a través de la aplicación de calor, o radiofrecuencia, para generar un daño térmico y la atrofia definitiva del tejido.

### 1.2.4. Simulador para procedimientos de endourología de Simbionics

El URO Mentor es un desarrollo de  $Simbinics[13]$ . Con la colaboración de médicos expertos alrededor del mundo, ofrece la oportunidad de formación y práctica para diagnóstico y procedimientos terapéuticos. Proporciona una gran variedad de herramientas e im´agenes basadas en sistemas reales, que pueden trabajar en diferentes ´ambitos, y ofrecen sensaciones muy similares a las que se presentan en los diferentes procedimientos.

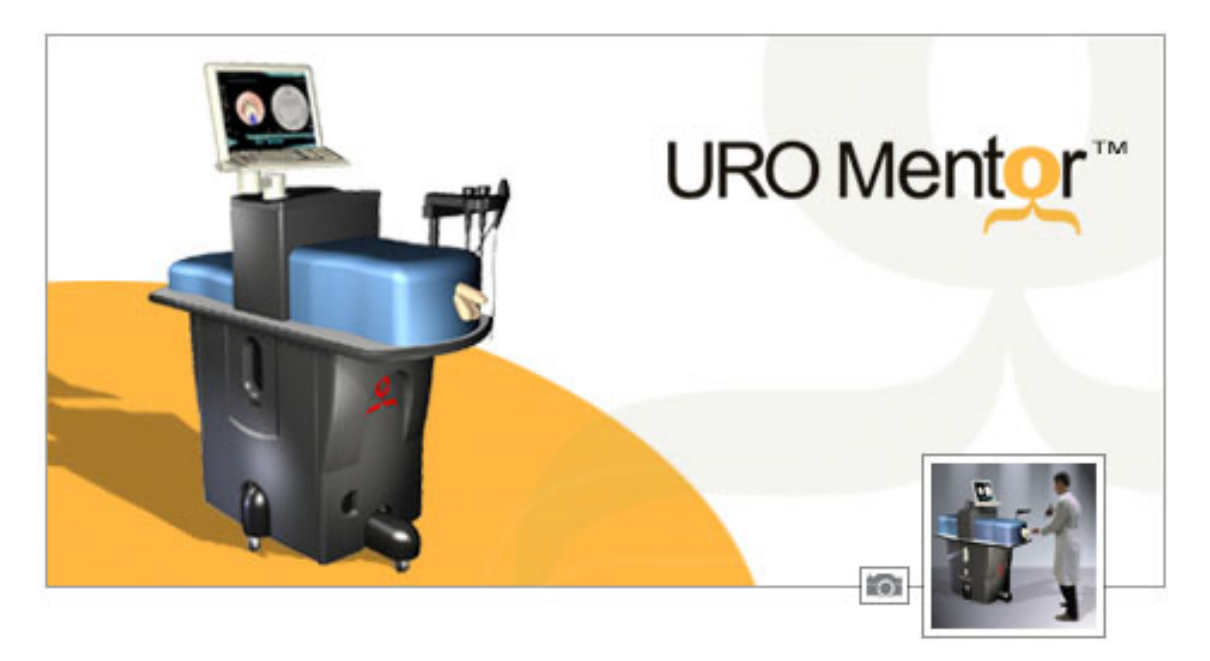

Figura 1.7: Simulador de endourología de Simbionics[13]

Incluye una gran variedad de casos de pacientes virtuales, cada uno con su propia anatomía y patologías. Entre las actividades que se pueden simular están:

- Procedimientos de cistoscopia y ureteroscopia.
- $\blacksquare$ Identificación de la anatomía del paciente.
- $\blacksquare$  La inserción correcta de la herramienta.

Cuenta con una biblioteca de casos de pacientes virtuales, los cuales tienen sus propios historiales médicos, resultados de imágenes y resultados de pruebas clínicas. Los datos usados fueron creados a partir de casos reales.

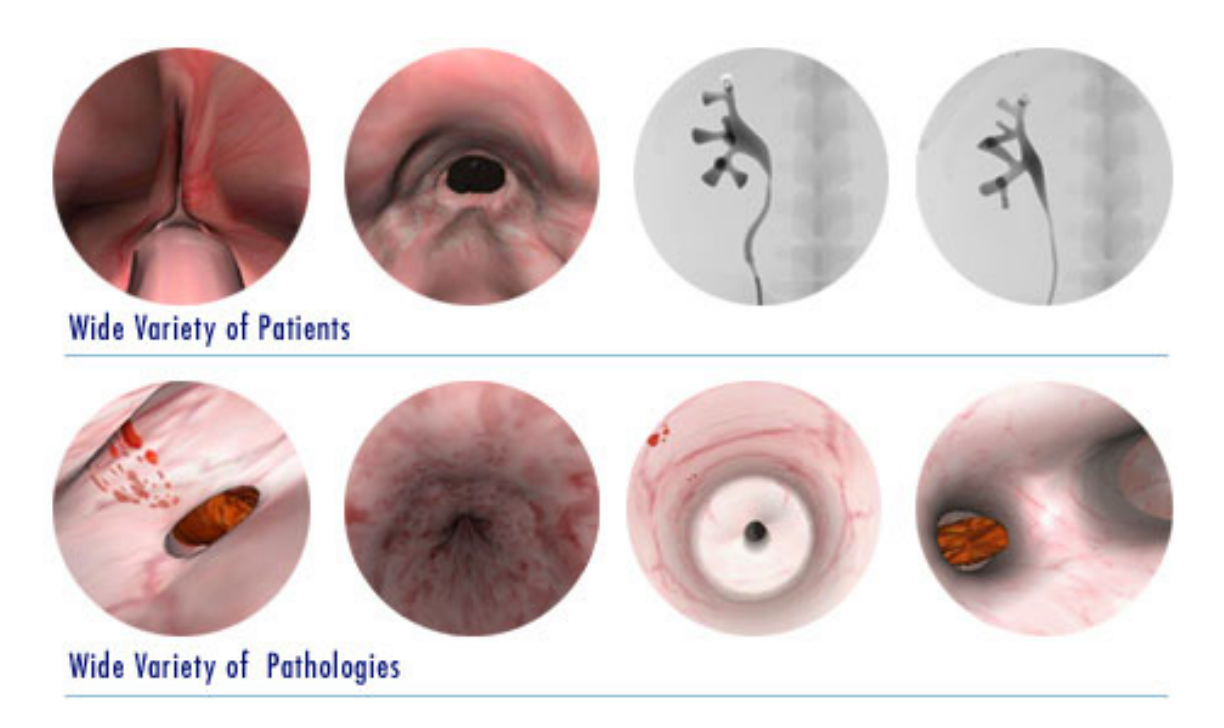

Figura 1.8: Biblioteca de patologías del URO Mentor [13]

Permite el trabajo con cuatro modalidades, en los que se usan diferentes herramientas, las cuales simulan los movimientos reales, con el objetivo de que el residente se familiarice con los instrumentos y practique con las herramientas para endourología.

#### 1.2.5. Simulador RTUP del CCADET

El simulador de cirugía de resección transuretral de la próstata (RTUP) es un desarrollo del grupo de Análisis de Imágenes y Visualización del CCADET de la UNAM, el cual tiene el propósito de ayudar al aprendizaje de residentes en urología. Consta de dos partes principales que son: una interfaz gráfica para el despliegue, y una interfaz mecatrónica para la interacción Hombre - Máquina.

El despliegue consta de un sistema gráfico con modelos 3D con  $OpenGL$ , el cual a trav´es de algoritmos de deformaciones, es capaz de simular resecciones de tejido suave producido por el usuario con un resectoscopio; cada corte produce alteraciones en el tejido alrededor de la zona. La malla 3D, que se adapta a un modelo de masas y resortes, es usada para simular la alteración del tejido ocasionada por la interacción con la herramienta quirúrgica.

El modelo gráfico utilizado para la próstata fue reconstruido en tres dimensiones, con el uso de métodos de generación de mallas, de forma que se tomaron imágenes por ultrasonido por intervalos de 5 mm, haciendo un barrido a través de la uretra, desde el

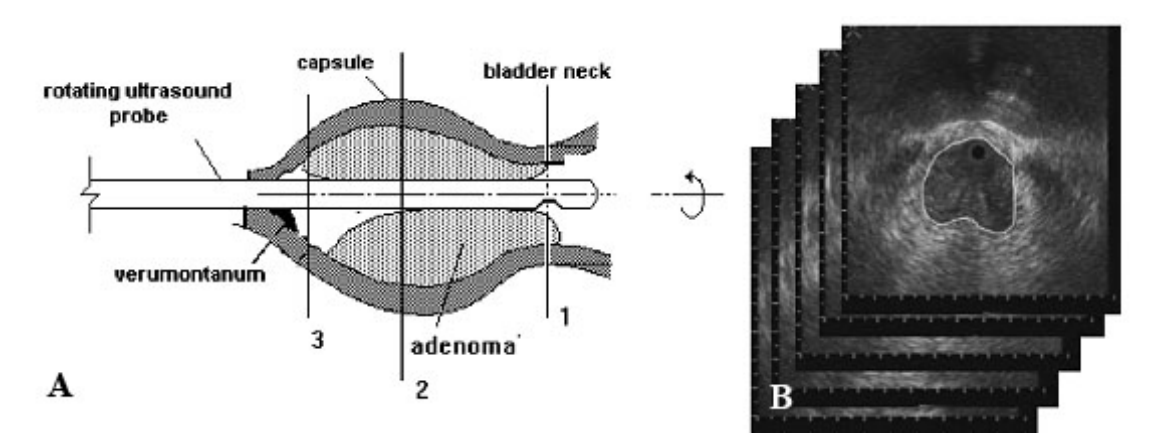

cuello de la vejiga hasta el verumontanum, como se muestra en la Figura 1.9.

Figura 1.9: Escaneo por ultrasonido de la próstata $[6]$ . A) Ultrasonido  $transuretral.$  B) Pila de imágenes de ultrasonido de la próstata

Por otro lado, la interfaz mecatrónica intenta simular de manera realista los movimientos de un cirujano durante una cirugía de RTUP. Este mecanismo fue diseñado con un arreglo de discos y anillos, el cual provee de cinco grados de libertad. Tres ejes son rotacionales y dos de desplazamientos lineales. La estructura está montada en una caja de acrílico<sup>[7]</sup>.

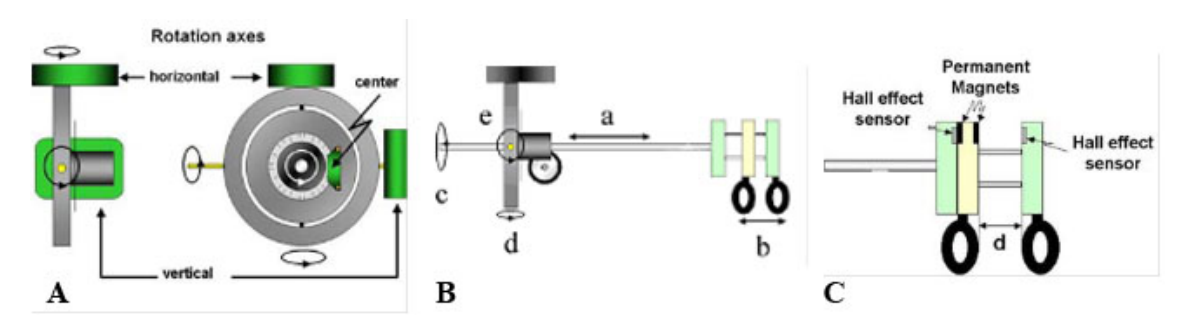

Figura 1.10: Interfaz mecatrónica. A) arreglos de discos y anillos, y encoders para detectar las rotaciones de los ejes del resectoscopio; B) grados de libertad del resectoscopio, donde a y b son lineales, c, d y e son rotacionales; C) arreglo de sensores con efecto Hall para controlar el asa de resección $[7]$ .

### 1.3. Simulación de partículas en ambientes virtuales

Imaginemos que observamos un objeto a una cierta distancia. El aire entre el objeto y nuestro ojo está lleno de partículas (humedad, humo, etc.), esto interfiere con la transmisi´on directa de la luz a nuestros ojos. Tales interferencias, producen efectos visuales que nosotros podemos considerar como "cotidianos", como los rayos del sol, la lluvia; el viento; sin embargo, para un ambiente virtual en una computadora. estos fenómenos no ocurren de forma natural, se tienen que programar con el uso de ecuaciones y métodos numéricos que representen su comportamiento en un espacio tridimensional "sintético".

En los ambientes virtuales, una partícula es un objeto gráfico, usado como un realce visual. Las partículas son generadas en volumen por un manejador y son objetos que tienen masa, posición, velocidad, aceleración y responden a ciertas fuerzas. Son utilizadas típicamente para simular una gran variedad de fenómenos del mundo real, como por ejemplo relámpagos, fuego, humo, burbujas, nubes, agua, explosiones, electricidad, entre otros.

Aunque las partículas se usan para representar fenómenos que ocurren en la vida real, dentro de un ambiente virtual también es posible considerar como partículas objetos como autos, personas o planetas, dependiendo de la escala u objetivo de estudio. En general, un objeto cualquiera puede considerarse como una partícula si necesitamos estudiar su comportamiento en un tiempo determinado.

#### 1.3.1. Sistemas de partículas

Las partículas se pueden representar con diversos objetos, tales como esferas, cubos, o puntos. Erin<sup>[14]</sup> menciona que: "están definidas por 1) una serie de puntos en el espacio y  $2)$  una serie de reglas que quían su comportamiento y apariencia, como velocidad, color, tamaño, forma, transparencia, rotación, etc".

Cada uno de los fenómenos que se representan tienen un comportamiento diferente, y requieren ecuaciones que representen su din´amica en un espacio tridimensional, de igual manera se tienen que resolver en tiempo de ejecución mediante la aplicación de métodos numéricos, siendo éstos, diferentes dependiendo de la complejidad del modelo matemático.

Un sistema de partículas es especificado por una posición absoluta del sistema en el espacio 3D, cada partícula se define por su posición, velocidad y tamaño. El ciclo de vida de una partícula se puede definir en tres fases[14], como se muestra en la Tabla 1.1:

#### 1.3.2. Importancia de la simulación de partículas físicas en los ambientes virtuales

Las partículas son una parte importante de un ambiente virtual. Aunque no son indispensables para que éste funcione, sirven para darle realismo a nuestro sistema.

 $\equiv$ 

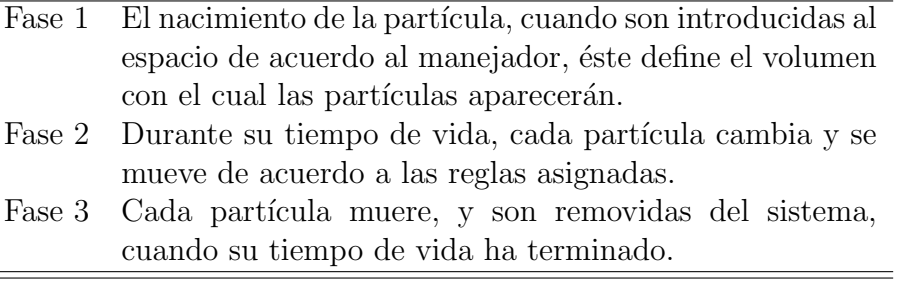

Tabla 1.1: Ciclo de vida de una partícula $[14]$ 

Sin el uso de partículas para la representación de fenómenos, los ambientes virtuales no serían convincentes, y el usuario no tendría la misma sensación de inmersión que si las tuviera; por lo tanto, para una persona que usa un sistema de realidad virtual,  $\acute{e}$ ste representará mejor nuestro mundo con la implementación de partículas.

A´un m´as importante, para sistemas de entrenamiento, donde es indispensable ver ciertos objetos en pantalla, las partículas deben estar presentes, como por ejemplo, en un simulador para aprender a volar un avión, es necesario representar ciertos fenómenos como la lluvia, nubes, viento, entre otros. En simuladores de cirugía es necesario observar ciertas acciones como tejido que se desprende, hemorragias, humo, fuego, entre otros. Siendo éstas, las que hacen que los usuarios que están en entrenamiento puedan aprender qué hacer ante ciertas situaciones que se presentan, ya que muchas veces éstas reducen la visibilidad y es necesario realizar cierta acción.

Hay muchos sistemas en los que se usan partículas para simular ciertos efectos, algunos de ellos son:

- En la Universidad de Erlangen Nurenberg, Alemania, han desarrollado un manejador para simulación de fluidos, en el cual usan un algoritmo de Hidrodinámica de Partículas Suavizadas (SPH, Smoothed Particle Hydrodynamics), el cual es un método de aproximaciones que puede ser usado para resolver numéricamente las ecuaciones de Navier - Stokes[15]. Adem´as, ofrece la oportunidad de controlar el fluido como más convenga, de tal forma que se pueda predecir su movimiento (Figura 1.11 y 1.12).
- En el departamento de Ciencias de la Computación y Tecnología de la Universidad de Tsinghua, en China, han desarrollado un método para la simulación de burbujas, donde es posible tener diferentes efectos como deformaciones de burbujas individualmente, separación y unión entre éstas, interacción con otros objetos y entre ellas. Para esto se usó un simulador de fluidos continuo de varias fases $[16]$ (Figura 1.13).
- Otro manejador que se ha desarrollado sobre simulación de burbujas es el que se presentó en el *Siggraph Conference* en julio de 2010, donde se puede generar

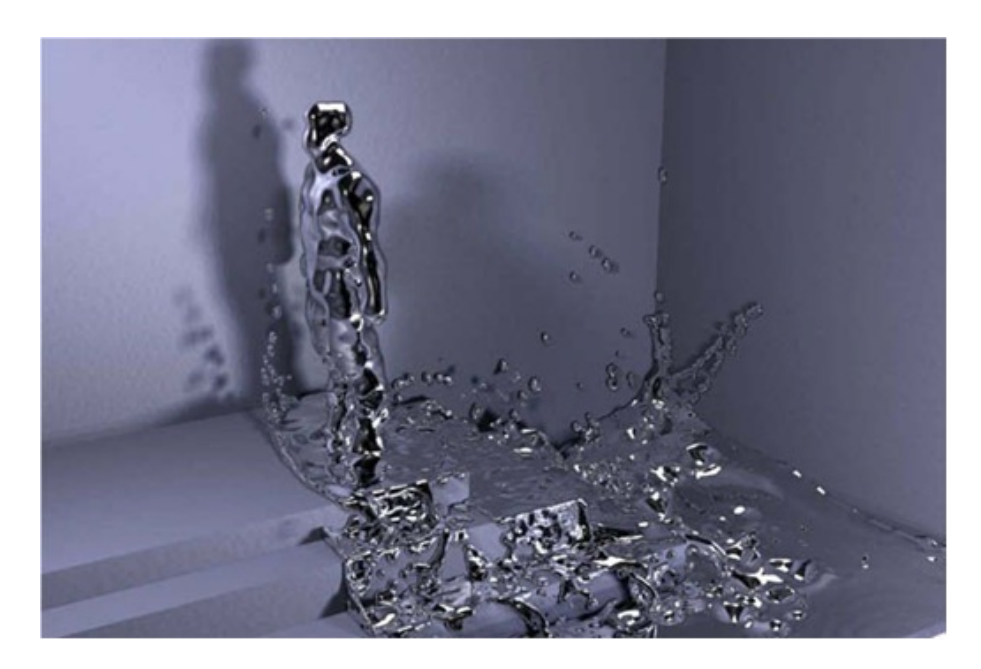

Figura 1.11: Control de un personaje con un fluido[15]

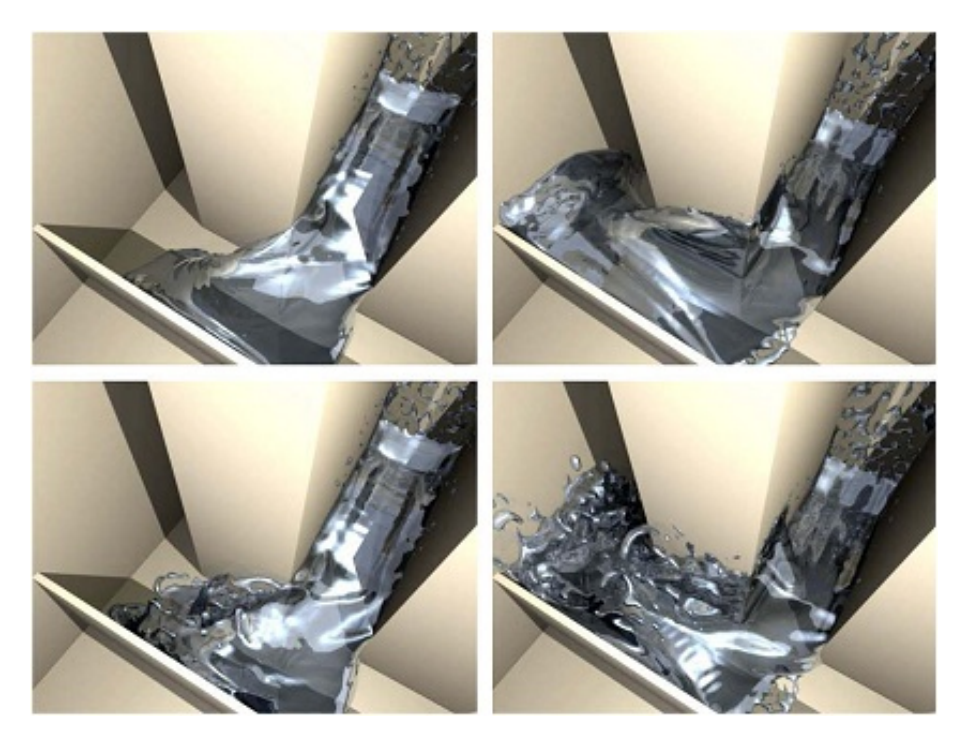

Figura 1.12: Pruebas de control de un fluido[15]

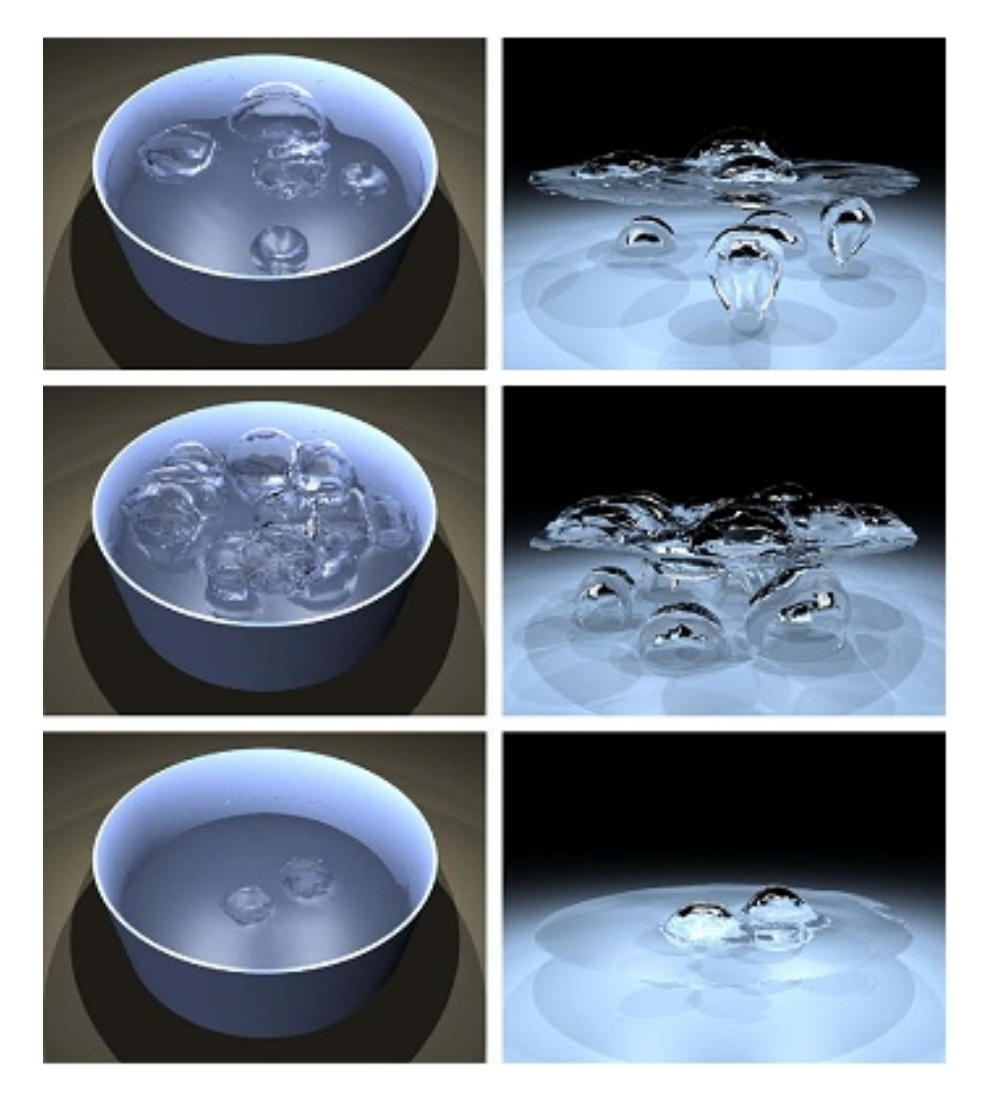

Figura 1.13: Ejemplo de simulación de agua hirviendo $[16]$ 

#### 1.3. Simulación de partículas en ambientes virtuales

una gran cantidad de burbujas y ser controladas. Para su manejo se asume que es un flujo de dos fases incompresible y viscoso, con el uso de las ecuaciones de Navier-Stokes[17] (Figura 1.14).

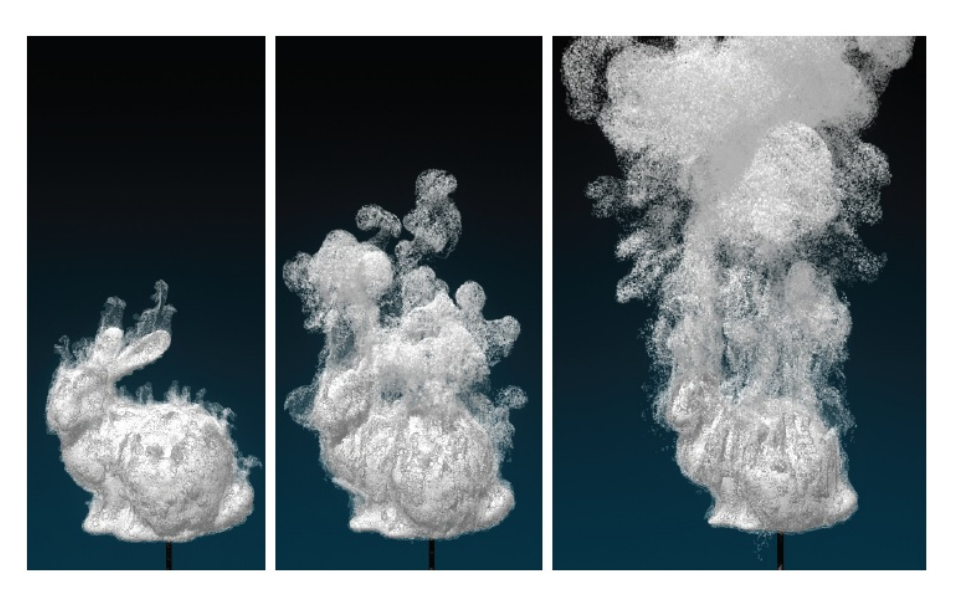

Figura 1.14: Generación de burbujas alrededor de un objeto $[17]$ 

#### 1.3.3. Simulación de partículas y el ambiente gráfico RTUP del CCADET

Como hemos visto, las partículas son elementos que enriquecen a los ambientes gráficos, dándoles un mayor atractivo visual.

Es por esto que en el simulador de cirugía de próstata del CCADET, se tiene como objetivo agregar elementos que favorezcan a la representación del mundo real en un ambiente gráfico, así como para el entrenamiento y mejora de habilidades del residente en la especialidad de urología.

A través de la implementación de simulación de partículas, se busca no solo obtener una mejora visual, sino también se requiere que los estudiantes hagan uso de todas sus habilidades y sentidos, ya que representan un reto que los estudiantes deben de superar. Por ejemplo cuando en un procedimiento real, al cortar se producen hemorragias que obstruyen la visibilidad, el m´edico debe tener la capacidad de orientarse con poca o nula visibilidad.

## Capítulo 2 Dinámica de fluidos: Fundamentos

"Los fluidos, como genéricamente llamamos a los líquidos y los gases, nos envuelven formando parte esencial de nuestro medio ambiente. El agua y el aire son los  $m\acute{a}s$  comunes"[18]. Un fluido es toda sustancia que tiene la propiedad de deformarse al aplicarle una fuerza tangencial o de corte.

Podemos separar a los fluidos en dos clases, los Newtonianos y los no Newtonianos. En los que nos concentraremos en esta tesis son los primeros, los cuales se definen como tales ya que son estudiados a partir de las leyes de movimiento de Newton. Específicamente para esta parte la segunda ley, la cual dice: "el cambio de movimiento" es proporcional a la fuerza motriz impresa, y ocurre según la línea recta a lo largo de la cual aquélla fuerza se imprime"[19]:

$$
\sum \vec{F} = m\vec{a} \tag{2.1}
$$

donde

 $\vec{F}$  es la fuerza, m es la masa, y  $\vec{a}$ el vector de aceleración.

Dado que  $\vec{a} =$  $d\vec{V}$  $\frac{dV}{dt}$  con  $\vec{V}$  como el vector velocidad e introducimos a m dentro de la diferencial obtenemos:

$$
\sum \vec{F} = m \frac{d\vec{V}}{dt} = \frac{d(m\vec{V})}{dt}
$$
\n(2.2)

Algunas características principales de los fluidos son [20]:

- La posición relativa de sus moléculas puede cambiar contínuamente.
- Todos los fluidos son compresibles en cierto grado. No obstante, los líquidos son mucho menos compresibles que los gases.

■ Tienen viscosidad, en los gases mucho menor que en los líquidos.

#### 2.1. Antecedentes y definiciones

Un fluido dependiendo de la sustancia que estemos estudiando tiene diferentes propiedades, la densidad de uno a otro es diferente as´ı como la viscosidad.

La densidad, denotada por el símbolo  $\rho$ , es el valor limitante de masa por unidad de volumen y tiene unidades de  $masa/longitud^3$  [ $M/L^3$ ], y puede ser representado por  $kg/m^3$  en el sistema internacional de unidades. El inverso de la densidad  $\rho$  es llamado volumen específico  $v$ . Para fluidos, la densidad como la viscosidad, es función de ambos, presión y temperatura, y esta dada por la Ecuación 2.3 [21]:

$$
\rho = \frac{m}{v} \tag{2.3}
$$

donde

m es la masa y v es el volumen.

Algunos valores de densidades se muestran en la siguiente Tabla:

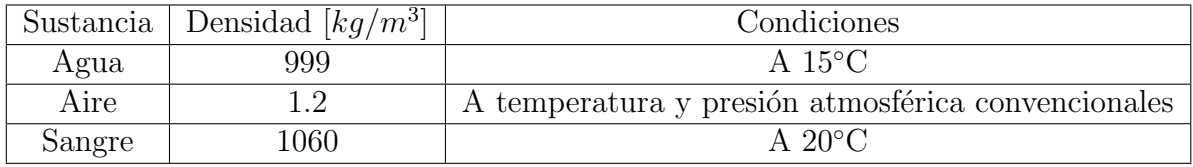

#### Tabla 2.1: Valores de densidad para diferentes sustancias

Otra característica de los fluidos es la presión, que es la tensión normal de un fluido en reposo, y se asume positiva para fluidos compresibles.

La viscosidad, comúnmente denotada por el símbolo  $\mu$ , es la medida de la resistencia interna, la cual es observada con el movimiento de la capa de un fluido con respecto a otra, como se muestra en la Figura 2.1.

En la Figura 2.1, cuando se aplica un esfuerzo cortante a un sólido, su efecto es producir cierto desplazamiento del mismo, tal como dd'. La deformación por corte se define como la razón de este desplazamiento a la dimensión transversal  $l$ , y dentro del límite de elasticidad el esfuerzo cortante es proporcional a la deformación. Por el contrario, en un fluido esta deformación aumenta ilimitadamente mientras se aplique el esfuerzo, y este esfuerzo depende de la variación en el tiempo.

Existen dos factores que producen viscosidad: la cohesión y la tasa de cambio del

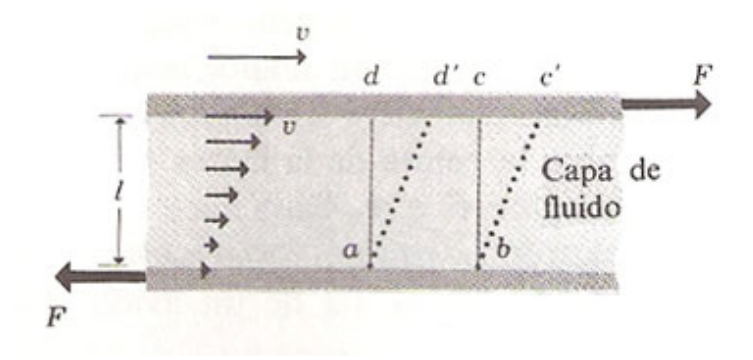

Figura 2.1: Régimen laminar de un fluido viscoso [25]

ímpetu molecular. Para líquidos, las fuerzas de cohesión predominan sobre las fuerzas inerciales, mientras que para gases ocurre lo contrario [21].

Una de las características que definen el comportamiento de un fluido está dada por el n´umero de Reynolds denotado por Re. Philip[22] dice que: "es probablemente el parámetro adimensional más importante en mecánica de fluidos. Re representa el efecto de la viscosidad en un flujo. En donde los valores grandes de  $Re(Re \to \infty)$  son turbulentos", y está definido por la Ecuación 2.4:

$$
Re = \frac{\rho V_m D}{\mu} \tag{2.4}
$$

donde

 $V_m$  es la velocidad media en un tubo, y  $D$  es el diámetro del tubo por donde circula el fluido.

Por ejemplo, para agua a 20 °C que circula por un tubo de 2  $cm$  de diámetro con una velocidad media de 5 $\frac{cm}{s}$ , el número de Reynolds es:

$$
Re = \frac{\rho V_m D}{\mu} = \frac{\left(1 \frac{g}{cm^3}\right) \left(5 \frac{cm}{s}\right) (2cm)}{0.01 \frac{dm \cdot s}{cm^2}} = 1000
$$

Muchos experimentos han demostrado que existen dos regímenes diferentes de tipos de flujos: el laminar y el turbulento, y que cuando el n´umero de Reynolds se encuentra en la zona entre 2000 y 3000, el régimen es inestable y puede pasar de uno a otro.

#### 2.2. Flujo laminar

Cuando un flujo laminar existe en un sistema, el líquido fluye suavemente en capas, llamadas láminas. Las capas se deslizan unas tras otras sin aparentes remolinos. No se combina el fluido lateralmente en ninguna parte del tubo, y el flujo sigue líneas de corriente en paralelo [23] como se muestra en la Figura 2.2:

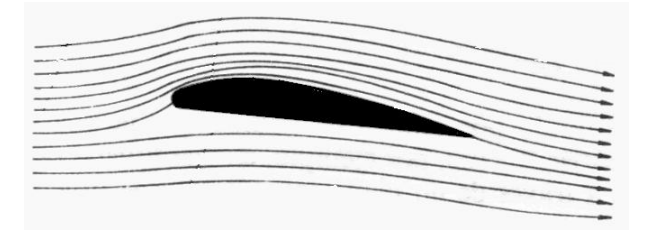

Figura 2.2: Descripción del flujo laminar

El flujo laminar está gobernado por la ley de viscosidad de Newton, Ecuación 2.5:

$$
\tau = \mu \frac{du}{dy} \tag{2.5}
$$

Que determina la relación entre el esfuerzo de corte viscoso,  $\tau$ , la viscosidad,  $\mu$ , y el esfuerzo cortante para el fluido en la dirección  $y$ .

Para flujos laminares el número de Reynolds debe ser menor que 2100.

### 2.3. Flujo turbulento

El flujo turbulento combina remolinos, vórtices y el movimiento caótico de las partículas sobre la sección transversal [23] como se muestra en la Figura 2.3:

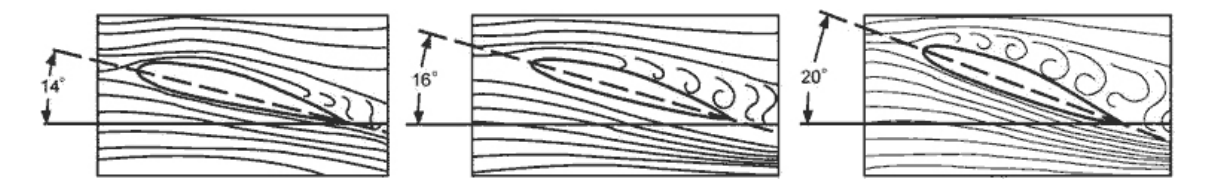

Figura 2.3: Flujo turbulento con diferentes angulos de ataque

Hay diferentes causas que pueden hacer que un flujo se convierta en turbulento, algunas de ellas son: si el tubo es muy grande, si la velocidad es muy grande o aumenta y por último si la viscosidad del fluido es muy pequeña.

En el punto de transición entre un flujo laminar a uno turbulento al número de Reynolds se le llama número de Reynolds crítico. Y es este en donde se concentran las características que hacen que un flujo sea turbulento, si el número de Reynolds es mayor que 4000 el flujo será turbulento.

El esfuerzo de corte viscoso se puede expresar por la Ecuación 2.6:

$$
\tau = (\mu + \eta) \frac{du}{dy} \tag{2.6}
$$

Donde,  $\eta$  es el factor que depende de la densidad del fluido y de las características del movimiento. Representa el efecto debido a la turbulencia.

#### 2.4. Compresibilidad

La compresibilidad de un fluido es cuantificada por el cambio de presión requerido para producir cierto incremento o decremento, ya sea en el volumen o en la densidad del fluido. Esta propiedad, es conocida como módulo de compresibilidad  $k$ , definida como:

$$
k = -\frac{\Delta p}{\frac{\Delta v}{v}} = -v \frac{\Delta p}{\Delta v}
$$
\n(2.7)

donde

 $p$  es la presión, v es el volumen,  $\Delta p$  y  $\Delta v$  denotan los cambios de presión y de volumen respectivamente.

Así, para un fluido incompresible,  $k \to \infty$ . Para el agua,  $k = 2.15 \times 10^9 N/m^2$ , indicando que es prácticamente incompresible.

Un fluido compresible es aquél en el que el volumen específico  $v$  es función de la presión. La compresibilidad no está relacionada con la capacidad de los fluidos para cambiar de forma. Por el contrario, un fluido incompresible es aquél en el cual la densidad no es alterada por fuerzas externas aplicadas sobre éste.

#### 2.5. Principio de Arquímedes

Este principio afirma que: "cuando un cuerpo está sumergido en un fluido, éste  $e$ jerce sobre el cuerpo una fuerza hacia arriba igual al peso del fluido desalojado por él" [24]. Se puede expresar como:

$$
E = mg = \rho_f g v \tag{2.8}
$$

donde

m es la masa, g es la gravedad,  $\rho_f$  es la densidad del fluido, y v es el volumen.

Este fenómeno se puede observar en la Figura 2.4, donde las flechas cortas representan las fuerzas ejercidas por el flujo envolvente sobre peque˜nos elementos de la superficie limite.

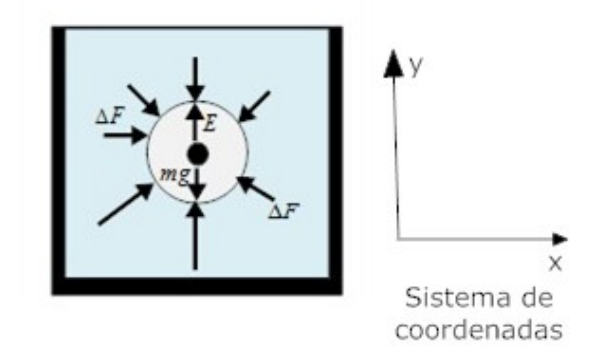

Figura 2.4: Principio de Arquímedes. El empuje E es igual al peso del fluido desalojado [25]

Consideremos que el fluido está en reposo, entonces la resultante de las fuerzas en el eje X es nula. La componente según el eje Y de la resultante, E (empuje), ha de ser igual al peso  $mq$  del objeto, y su línea de acción ha de pasar por el centro de gravedad de éste.

#### 2.6. Modelos que describen la dinámica de fluidos

Existen modelos que describen la dinámica de los fluidos. Podemos mencionar algunos ejemplos de éstos: las ecuaciones de Euler para el movimiento de un fluido y las ecuaciones de Navier - Stokes.

#### 2.6.1. Ecuaciones de Navier - Stokes

Las ecuaciones de Navier - Stokes, que describen el movimiento de un fluido, solo se aplican para flujos viscosos y laminares, con números de Reynolds pequeños. Se basan en la discretización de un objeto en pequeños elementos de masa.

Para un sistema infinitesimal de masa dm, la segunda ley de Newton puede expresarse como:

$$
d\vec{F} = dm \frac{d\vec{V}}{dt}
$$
 (2.9)

donde

 $\vec{V} = u\hat{i} + v\hat{j} + w\hat{k}.$ 

El movimiento de una partícula, se muestra en la Figura 2.5.

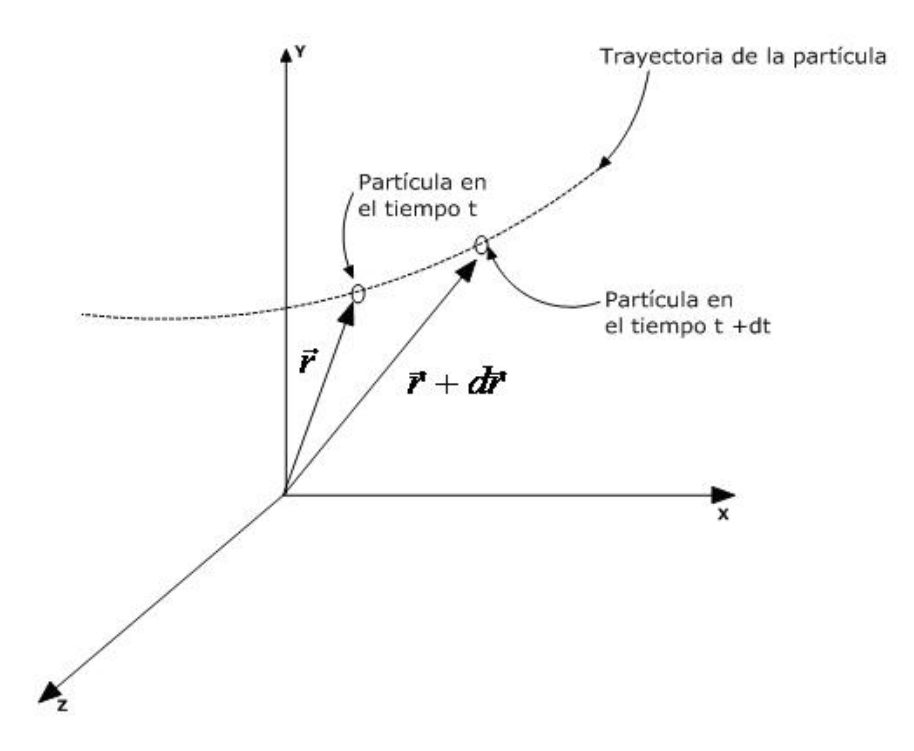

Figura 2.5: Movimiento de una partícula en un campo de flujo

La aceleración de una partícula en un campo de flujo requiere de una derivada especial. La cual se expresa como  $\frac{D\bar{V}}{D}$ Dt  $(Ecuación 2.10).$ 

$$
\frac{D\vec{V}}{Dt} \equiv \vec{a_p} = u\frac{\partial \vec{V}}{\partial x} + v\frac{\partial \vec{V}}{\partial y} + w\frac{\partial \vec{V}}{\partial z} + \frac{\partial \vec{V}}{\partial t}
$$
\n(2.10)

La derivada  $\frac{D\bar{V}}{D}$  $\dot{D}t$ definida por la Ecuación 2.10, se denomina comúnmente derivada sustancial, o también conocida como derivada material o de partícula.

Teniendo esta expresión para la aceleración de un elemento del fluido, de masa  $dm$ , moviéndose en un campo de velocidad, podemos escribir la segunda ley de Newton como:

$$
d\vec{F} = dm \frac{D\vec{V}}{Dt} = dm \left[ u \frac{\partial \vec{V}}{\partial x} + v \frac{\partial \vec{V}}{\partial y} + w \frac{\partial \vec{V}}{\partial z} + \frac{\partial \vec{V}}{\partial t} \right]
$$
(2.11)

Si consideramos el volumen de control de la Figura 2.6, observamos que las fuerzas que actúan sobre éste son: gravitacionales, viscosas o friccionales, y de presión.

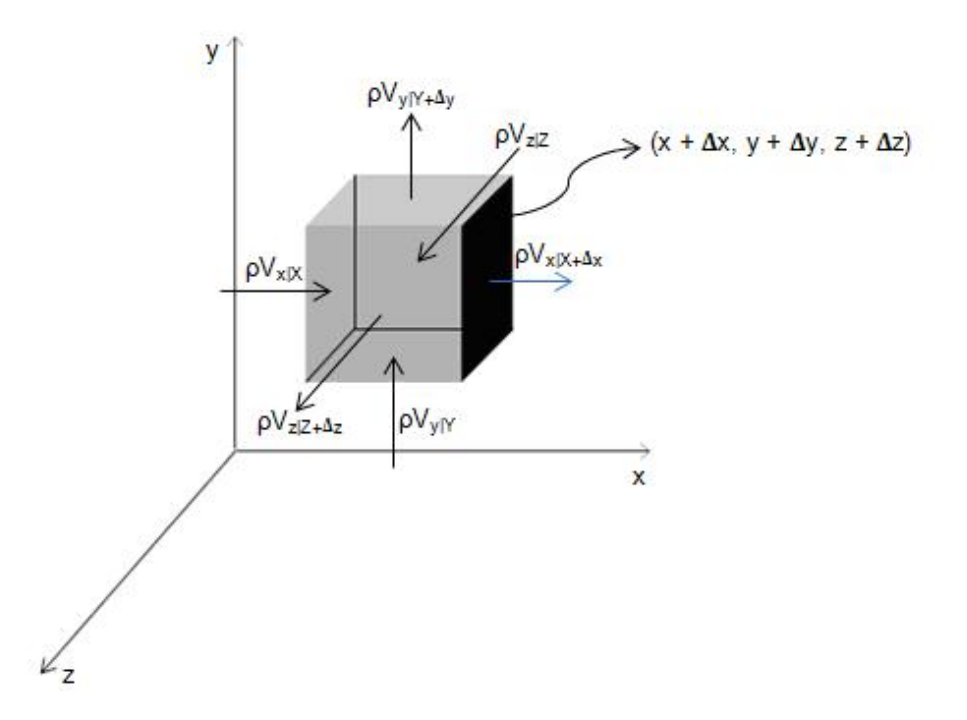

Figura 2.6: Elemento diferencial de un fluido [23].

Ahora es necesario introducir la ecuación de continuidad (Ecuación 2.12).

$$
\frac{\partial \rho}{\partial t} + \frac{\partial (\rho u)}{\partial x} + \frac{\partial (\rho v)}{\partial y} + \frac{\partial (\rho w)}{\partial t} = 0
$$
\n(2.12)

donde

t es el tiempo  $\rho$  es la densidad  $u, v, y, w$  son las velocidades en  $X, Y, y, Z$  respectivamente.

Esta última ecuación puede expresarse como:

$$
\frac{\partial \rho}{\partial t} + \nabla \cdot (\rho \vec{V}) = 0 \tag{2.13}
$$

Si las ecuaciones de continuidad y de momento son escritas para las tres direcciones, y el fluido Newtoniano se considera con propiedades constantes de densidad y viscosidad, tenemos como resultado un conjunto de ecuaciones diferenciales. La ecuación de momento puede ser escrita para cada una de las direcciones, las cuales son llamadas ecuaciones de Navier - Stokes [23].

Para un problema general de mecánica de fluidos asumimos que tenemos un fluido Newtoniano con propiedades constantes. Las ecuaciones de gobierno en coordenadas cartesianas son las Ecuaciones 2.14:

$$
\rho g_x - \frac{\partial p}{\partial x} + \mu \left( \frac{\partial^2 u}{\partial x^2} + \frac{\partial^2 u}{\partial y^2} + \frac{\partial^2 u}{\partial z^2} \right) = \rho \left( \frac{\partial u}{\partial t} + u \frac{\partial u}{\partial x} + v \frac{\partial u}{\partial y} + w \frac{\partial u}{\partial z} \right) \tag{2.14a}
$$

$$
\rho g_y - \frac{\partial p}{\partial y} + \mu \left( \frac{\partial^2 v}{\partial x^2} + \frac{\partial^2 v}{\partial y^2} + \frac{\partial^2 v}{\partial z^2} \right) = \rho \left( \frac{\partial v}{\partial t} + u \frac{\partial v}{\partial x} + v \frac{\partial v}{\partial y} + w \frac{\partial v}{\partial z} \right) \tag{2.14b}
$$

$$
\rho g_z - \frac{\partial p}{\partial z} + \mu \left( \frac{\partial^2 w}{\partial x^2} + \frac{\partial^2 w}{\partial y^2} + \frac{\partial^2 w}{\partial z^2} \right) = \rho \left( \frac{\partial w}{\partial t} + u \frac{\partial w}{\partial x} + v \frac{\partial w}{\partial y} + w \frac{\partial w}{\partial z} \right) \tag{2.14c}
$$

donde

g es la gravedad, y  $p$  es la presión.

Del lado derecho de las ecuaciones nos encontramos con los términos de aceleración. Estos términos son no lineales y presentan dificultades al resolver las ecuaciones. Del lado izquierdo nos encontramos con términos de presión, de gravedad y fuerzas viscosas.

La forma vectorial equivalente de estas ecuaciones es:

$$
\rho \vec{g} - \nabla p + \mu \nabla^2 \vec{V} = \rho \frac{D \vec{V}}{Dt}
$$
\n(2.15)

La cual también puede ser escrita como  $[26]$ :

$$
\frac{\partial \vec{V}}{\partial t} + (\vec{V} \cdot \nabla) \vec{V} = -\frac{1}{\rho} \nabla p + \vec{g} + v(\nabla^2 \vec{V}) \tag{2.16}
$$

Estas ecuaciones también pueden ser expresadas en otros sistemas coordenados, tales como cilíndrico y esférico, como se muestra en el Apéndice A.
#### 2.6.2. Ley de Stokes

La ley de Stokes se refiere a la fuerza de fricción experimentada por objetos esféricos moviéndose en el seno de un fluido viscoso en un régimen laminar para números de Reynolds pequeños. Fue derivada en 1851 por George Gabriel Stokes tras resolver un caso particular de las ecuaciones de Navier-Stokes. En general la ley de Stokes es válida en el movimiento de partículas esféricas pequeñas moviéndose a velocidades bajas [27].

Si la velocidad es inferior a un cierto valor crítico, la resistencia que ofrece el medio se debe casi exclusivamente a fuerzas de rozamiento que se oponen al resbalamiento de unas capas de fluido sobre otras, a partir de una capa l´ımite que queda adherida al cuerpo.

La superficie mínima que puede ofrecer un objeto es la de una esfera. Entonces, la influencia de la forma del objeto queda determinada por el radio de la esfera, R, y la expresión de la fuerza de rozamiento proporcional a la velocidad se conoce como la formula general de la fuerza de fricción (Ecuación 2.17).

$$
f = \frac{1}{2} C_d \rho_f A V^2 \tag{2.17}
$$

Donde  $C_d$  se denomina coeficiente de arrastre  $\rho_f$  es la densidad del medio, A es el área de la sección transversal (en el caso de una esfera es πr<sup>2</sup>) y V es la velocidad.

Para un amplio intervalo de números de Reynolds, y en particular para números pequeños  $C_d$  se puede escribir como se muestra en la Ecuación 2.18.

$$
C_d \approx \frac{24}{Re} \tag{2.18}
$$

Y sabemos que el número de Reynolds se puede expresar como:

$$
Re = \frac{\rho V_m D}{\mu} \tag{2.19}
$$

Si sustituimos las ecuaciones 2.18 y 2.19 en 2.17 tenemos:

$$
f_f = \frac{1}{2} \frac{24}{\frac{\rho_f V 2r}{\mu}} \rho_f \pi r^2 V^2
$$
\n(2.20)

donde r es el radio de la esfera.

Con lo cual obtenemos la fórmula de Stokes Ecuación 2.21:

$$
\vec{f}_f = 6\pi r \mu \vec{V} \tag{2.21}
$$

#### 2.6.3. Ecuación de Euler para el movimiento de los fluidos

Las ecuaciones de Euler son las que describen el movimiento de un fluido compresible no viscoso.

Para estas ecuaciones consideramos que es un fluido incompresible y que su continuidad no sea interrumpida. Si aplicamos estas consideraciones a un fluido en un instante dado, tenemos la ecuación de continuidad [28]:

$$
\frac{\partial u}{\partial x} + \frac{\partial v}{\partial y} + \frac{\partial w}{\partial z} = 0
$$
\n(2.22)

Consideramos las tres componentes de la aceleración dada como la derivada material (Ecuación 2.10).

A continuación se hacen consideraciones dinámicas para determinar el movimiento de las partículas, aislando el fluido en un instante  $t$  de tamaño diferencial.

Las resultantes de las fuerzas de presión están asociadas a las variaciones espaciales de  $p$  y, para esa variación infinitesimal de fluido, se obtiene, una fuerza igual y contraria al producto del volumen,  $dxdydz$ , por el gradiente local de presiones, de componentes [28]:

$$
\left(\frac{\partial p}{\partial x}, \frac{\partial p}{\partial y}, \frac{\partial p}{\partial z}\right) \tag{2.23}
$$

As´ı, cuando se elige un sistema de coordenadas en las que Z es la coordenada vertical, ascendente, se deducen las Ecuaciones 2.24.

$$
\rho \left( \frac{\partial u}{\partial t} + u \frac{\partial u}{\partial x} + v \frac{\partial u}{\partial y} + w \frac{\partial u}{\partial z} \right) = -\frac{\partial p}{\partial x}
$$
\n(2.24a)

$$
\rho \left( \frac{\partial v}{\partial t} + u \frac{\partial v}{\partial x} + v \frac{\partial v}{\partial y} + w \frac{\partial u}{\partial z} \right) = -\frac{\partial p}{\partial y}
$$
\n(2.24b)

$$
\rho \left( \frac{\partial w}{\partial t} + u \frac{\partial w}{\partial x} + v \frac{\partial w}{\partial y} + w \frac{\partial u}{\partial z} \right) = -\frac{\partial p}{\partial z}
$$
\n(2.24c)

Que junto a la ecuación de continuidad constituyen el sistema de ecuaciones que describen el movimiento de fluidos ideales incompresibles de densidad constante.

Las ecuaciones en los diferentes sistemas coordenados pueden ser expresadas como se muestra en el Apéndice B.

# Capítulo 3 Integración de partículas a un sistema de cirugía de próstata

En este capítulo veremos la implementación de las partículas al simulador de cirugía del CCADET el cual fue citado en el Capítulo 1. Para la simulación de partículas fue necesario implementar los siguientes módulos: las burbujas, ya que la cirugía se realiza en un ambiente acuoso; la simulación de sangrado, para las partes en la que es necesario cortar alguna sección del tejido; y por último, la simulación del tejido desprendido.

En este trabajo no se aplicaron las formulas de Navier - Stokes, las cuales describen con mejor detalle el movimiento de un fluido, debido a los altos requerimientos computacionales del m´etodo utilizado para resolver num´ericamente las ecuaciones diferenciales. Por lo tanto se opto por buscar una alternativa, la cual es explicada a continuación.

### 3.1. Movimiento de una partícula en un fluido

Para esta parte se dividió el movimiento de la partícula en tres, uno para cada eje, teniendo diferentes ecuaciones en cada uno de estos.

Para el movimiento en el eje Y , podemos apreciar un ascenso o un descenso. En este caso observamos en la Figura 3.1, las fuerzas que actúan sobre la esfera. Podemos apreciar que hay dos fuerzas ascendentes mientras que hay una descendente, las dos que apuntan hacia arriba son el empuje de Arquímedes y la fuerza de fricción para un objeto esf´erico o ley de Stokes vistos en el Cap´ıtulo 2, mientras que la fuerza restante es el peso de la partícula.

De aquí, la fuerza para la componente  $Y$ , es igual a la suma del empuje más la fuerza de fricción viscosa o fórmula de Stokes, menos el peso de la esfera, como se muestra en la Ecuación 3.1.

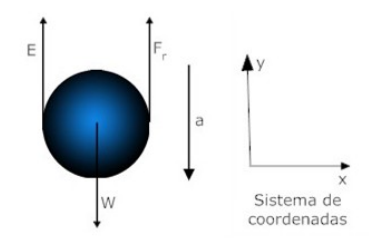

Figura 3.1: Movimiento vertical de una esfera en un fluido

$$
\Sigma F_y = E + F_f - W \tag{3.1}
$$

La formula de Stokes para la fricción debida a la viscosidad  $F_f$ , vista en el Capítulo 2, está dada por:

$$
F_f = 6\pi r \mu V_y \tag{3.2}
$$

Donde r es el radio de la partícula (en caso de una esfera),  $\mu$  es la viscosidad del medio en el cual se desenvuelve la partícula y ${\cal V}_y$ es la velocidad de la partícula en la dirección  $Y$ .

El empuje  $E$  está dado por:

$$
E = \frac{4}{3}\pi\rho_f r^3 g\tag{3.3}
$$

Donde  $\rho_f$  es la densidad del medio (fluido) y g es la constante de gravedad (g = 9.81  $m/s^2$ ).

El peso  $W$  está dado por:

$$
W = mg \tag{3.4}
$$

Para una esfera se puede expresar como:

$$
W = \frac{4}{3}\pi\rho_e r^3 g\tag{3.5}
$$

Donde  $\rho_e$  es la densidad de la esfera.

Sustituyendo tenemos la Ecuación 3.8:

$$
\Sigma F_y = E + F_f - W \tag{3.6}
$$

$$
\Sigma F_y = \frac{4}{3} \pi \rho_f r^3 g + 6 \pi r \mu V_y - \frac{4}{3} \pi \rho_e r^3 g \tag{3.7}
$$

$$
\Sigma F_y = \frac{4}{3} \pi r^3 g \left( \rho_f - \rho_e \right) + 6 \pi r \mu V_y \tag{3.8}
$$

Si tomamos a  $k = 6\pi r\mu$  la Ecuación 3.8 queda como:

$$
\Sigma F_y = \frac{4}{3} \pi r^3 g \left( \rho_f - \rho_e \right) + kV_y \tag{3.9}
$$

Si hacemos un análisis dimensional de la ec. 3.9 obtenemos:

$$
\Sigma F_y = L^3 \frac{L}{T^2} \frac{M}{L^3} + L \frac{M}{L \cdot T} \frac{L}{T}
$$
\n
$$
(3.10)
$$

$$
\Sigma F_y = \frac{L \cdot M}{T^2} + \frac{L \cdot M}{T^2} \tag{3.11}
$$

$$
\Sigma F_y = M \frac{L}{T^2} \tag{3.12}
$$

Con lo que podemos observar que las unidades en ambos lados de la ec. 3.9 son consistentes:

$$
\Sigma F_y = ma \tag{3.13}
$$

Ahora, si en la Ecuación 3.9 representamos  $F$  como la suma del empuje y el peso, la ecuación queda como:

$$
\Sigma F_y = F + kV_y \tag{3.14}
$$

La aceleración de la partícula estará dada por:

$$
a = \frac{\Sigma F_y}{m} \tag{3.15}
$$

La velocidad de la partícula estará dada por:

$$
\frac{dV}{dt} = \frac{\Sigma F_y}{m} \tag{3.16}
$$

$$
V(t) = \int a(t)dt
$$
\n(3.17)

El desplazamiento sobre el eje  $Y$  de la partícula, estará dada por:

$$
Y(t) = \int V(t)dt
$$
\n(3.18)

Para el movimiento en el eje X, se considera una fuerza oscilante, con el objetivo de hacer que las partículas tengan un desplazamiento en dicha dirección, de tal manera que el movimiento cambie en cada instante de tiempo, resultando en una mejor representación visual. Para ello se multiplica una fuerza constante  $f_c$ , longitudinal por una función coseno, como se observa en la Ecuación 3.19.

$$
\Sigma F_x = f_c \cos(\pi f_a) - F_f \tag{3.19}
$$

El factor  $cos(\pi f_a)$  provoca un desplazamiento aleatorio en un instante de tiempo. La función  $f_a$  está distribuida uniformemente sobre un rango de valores entre 1 y 5.

Para el movimiento en el eje  $Z$ , consideramos la ecuación de Bernoulli en la cual expresa el movimiento de un flujo a lo largo de un tubo, como se ve en la Figura 3.2.

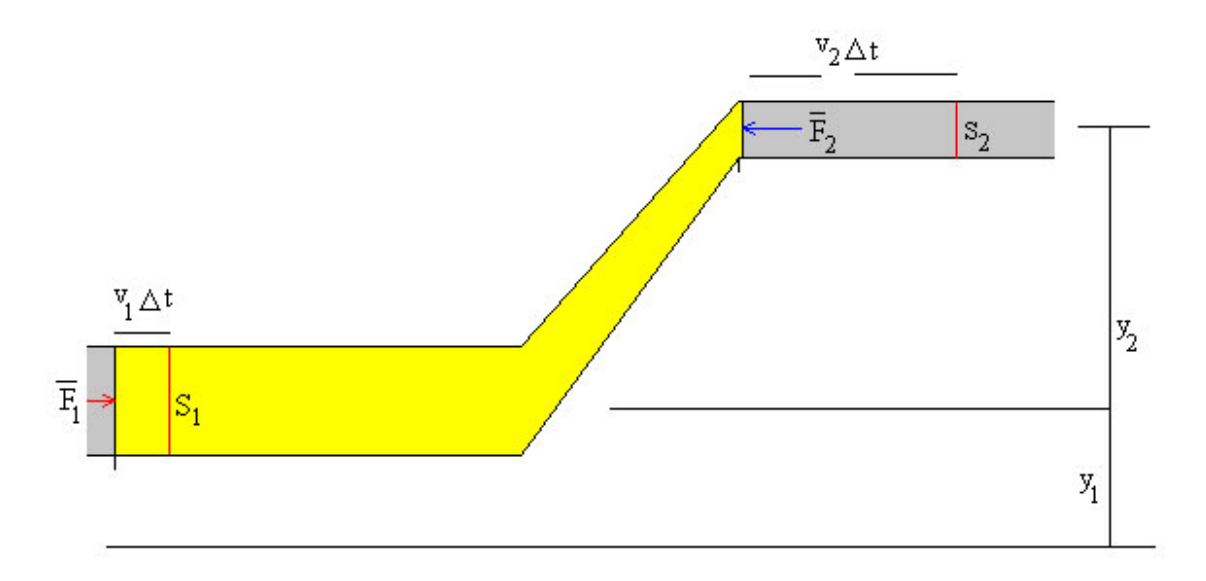

Figura 3.2: Flujo a lo largo de un tubo [30]

La Ecuación de Bernoulli se expresa como:

$$
P_1 + \rho g y_1 + \frac{\rho V_1^2}{2} = P_2 + \rho g y_2 + \frac{\rho V_2^2}{2}
$$
\n(3.20)

O también expresada de forma general como:

$$
P + \rho gy + \frac{\rho V^2}{2} = C \tag{3.21}
$$

Donde  $y$  es la altura del tubo,  $P$  es la presión y C es una constante.

Ahora consideremos que el tubo está a una altura constante y que es cero, y además despreciamos la presión como se muestra en la Figura 3.3.

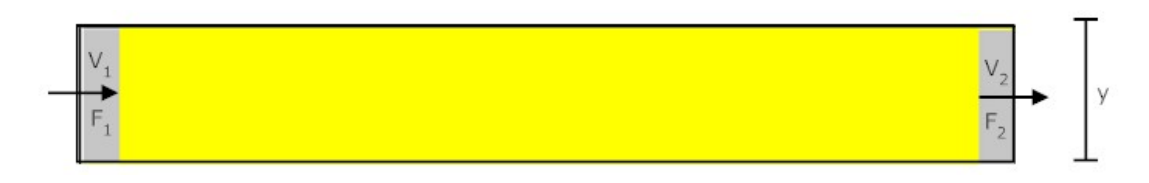

Figura 3.3: Caso Particular de la ecuación de Bernoulli

Obtenemos una ecuación más sencilla:

$$
F_q = \frac{\rho V^2}{2} = cte\tag{3.22}
$$

La cual es una fuerza y es constante a lo largo de todo el trayecto. Por lo tanto la suma de fuerzas en Z se puede expresar como:

$$
\Sigma F_z = F_q - F_f \tag{3.23}
$$

Si sustituimos la ecuación se expresa como:

$$
\Sigma F_z = \frac{\rho V_z^2}{2} - 6\pi r \mu V_z \tag{3.24}
$$

### 3.2. Integrador de Euler

Ya que hemos obtenido las ecuaciones de movimiento de las partículas, ahora es necesario ver c´omo obtener a partir de las fuerzas ejercidas en cada una de ellas, la aceleración, velocidad y posición.

Para esto se aplicó el integrador de Euler, que es un método numérico de primer orden para resolver ecuaciones diferenciales ordinarias. El cual por ser fácil de implementar y rápido, es una buena opción.

El m´etodo se basa de forma general, en extrapolar la pendiente estimada actual a una anterior, obteniendo el nuevo valor, es decir [31]:

$$
valor = valorAnterior + pendiente * paso \qquad (3.25)
$$

O bien,

$$
y_{i+1} = y_i + mh \t\t(3.26)
$$

Donde m es la pendiente y h es el paso.

Esto se aplica de manera recursiva, paso a paso, para obtener el siguiente valor y trazar la trayectoria de la solución, como se muestra en la Figura 3.4.

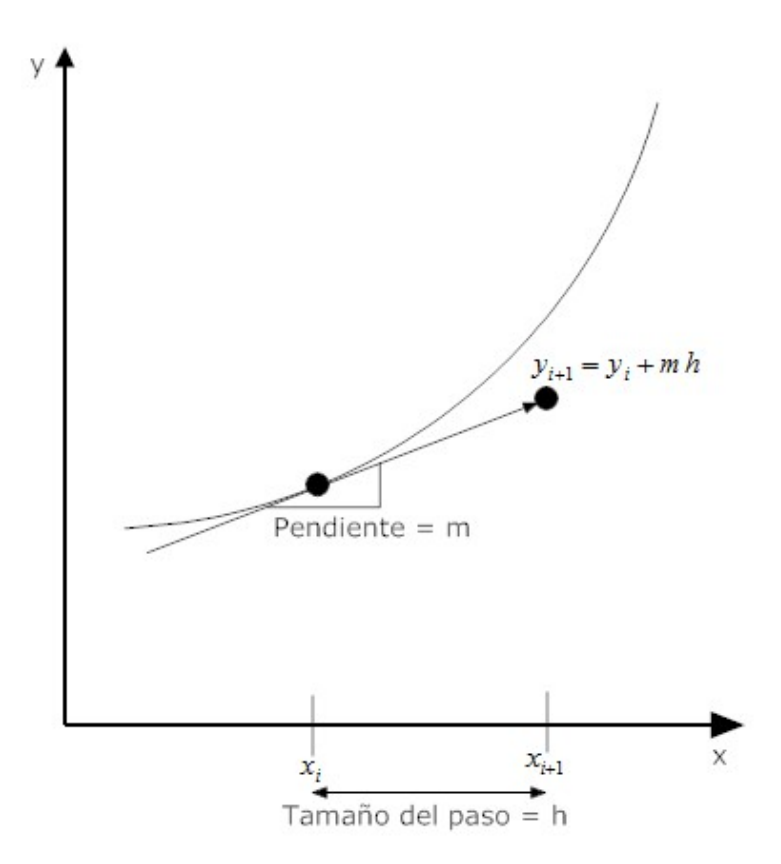

Figura 3.4: Método de Euler

Se puede apreciar que entre más pequeño es el paso más se acerca a la solución exacta de la ecuación diferencial.

El m´etodo de Euler utiliza la pendiente al inicio del intervalo como una aproximación de la pendiente promedio sobre todo el intervalo. La primera derivada proporciona una aproximación de la pendiente en  $x_i$  [31].

$$
m = f(x_i, y_i) \tag{3.27}
$$

Donde  $f(x, y)$  es la ecuación diferencial evaluada en  $x_i$  y  $y_i$ . Si sustituimos en la Ecuación 3.26, obtenemos:

$$
y_{i+1} = y_i + f(x_i, y_i)h
$$
\n(3.28)

Esta ecuación se conoce como el método de Euler, en el cual se predice un nuevo valor de  $y$  a partir de la pendiente, que es la primera derivada en el valor  $x_i$ .

Con esto, podemos desarrollar un algoritmo que resuelva las ecuaciones planteadas para el movimiento de una partícula. El cual quedaría de la siguiente manera:

```
Inicializa velocidad, posición
Desde i = 0 hasta particulasMax
     Calcula fuerzas
     Obtiene el incremento o paso deltat
     Velocidad = velocidad + (fuerza / masa) *deltaPosition = position + velocidad * deltaFin del programa
```
El algoritmo anterior se aplica para cada una de las direcciones, con su correspondiente ecuación de movimiento.

## 3.3. Visualización de las partículas

Ya que tenemos cómo es que se van a comportar las partículas y el método para poder obtener la posición de cada una de ellas, es necesario comenzar a ver como dibujarlas en pantalla.

La técnica usada en esta tesis es llamada *Billboarding* que es un procedimiento de orientación de objetos (como polígonos), de tal manera que siempre estén viendo hacia el observador [35].

Un billboard es un objeto simple poligonal texturizado que siempre mira hacia el observador en el ambiente virtual. Algunos tipos de billboards solo giran horizontalmente. Si el punto de vista del observador se coloca por encima, éste no girará. A éstos se les conoce como billboard-z [34]. Las razones por las cuales se usan billboards son muy sencillas: para optimizar la memoria y hacer que el proceso de dibujado sea m´as eficiente. A este objeto típicamente se le aplica una imagen bmp ( $\text{bitmap}$ ), del fenómeno que se quiera simular (como puede ser una nube de humo). Entonces en lugar de tener una malla que represente el humo, se estarían dibujando polígonos usando una imagen que representa el fenómeno.

Esta técnica se utiliza para visualizar muchos fenómenos además de humo, tales como fuego, niebla, explosiones, campos de energía, rastros de vapor, nubes, y otros fenómenos y partículas.

Además se puede tener una deformación del polígono, sin embargo, cuando el campo de vista y los objetos son pequeños, los efectos de deformación pueden ser ignorados y ser alineados a una orientación simple a la vista del plano usada. Otro caso puede ser cuando es necesario cambiar la normal deseada, que es igual al vector que va del centro del billboard a la posición del observador. Como se muestra en la Figura 3.5.

Un caso de esta técnica puede ser observado en la Figura 3.6 en la cual se generan nubes con planos texturizados, que giran con respecto a la posición del observador, y da la impresión de ser una representación en tres dimensiones.

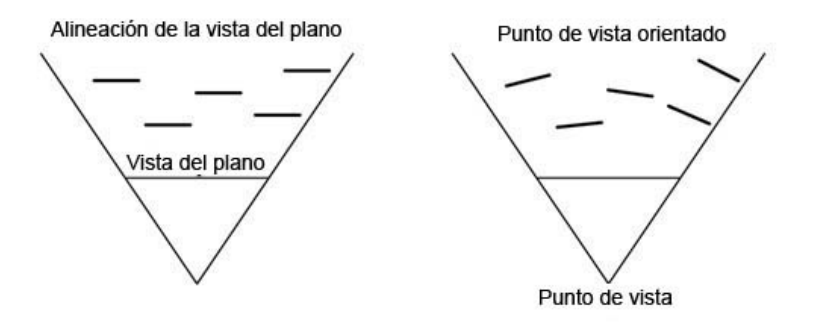

Figura 3.5: Vista superior de dos técnicas de alineamiento de billboard [32].

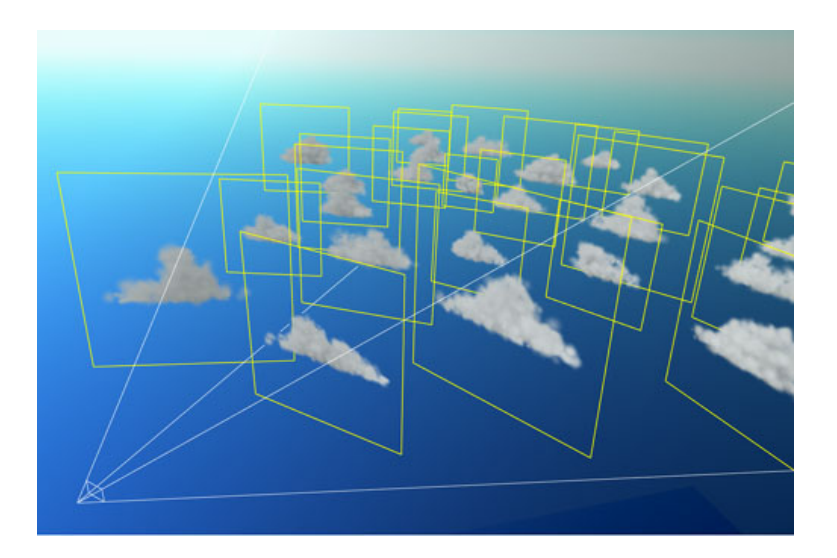

Figura 3.6: Nubes generadas con planos [32].

En nuestro caso utilizamos la misma técnica, de *billboard*, sin embargo, ya que la posición del observador no rota, o el ángulo de rotación es muy pequeño, se usó la técnica simple vista en la Figura 3.5 de alineación de la vista del plano.

Ya con la técnica de visualización elegida, y con las funciones de  $OpenGL$  para crear transparencias se puede crear el mismo efecto.

## 3.4. Adaptación de las partículas al simulador RTUP

Una vez que hemos definido los aspectos a considerar, podemos comenzar con la implementación de las diferentes partículas al simulador.

Ya que los objetos que se encuentran en el escenario están dentro de un flujo, podemos generalizar el método para todas las partículas, simplemente variando las características de cada una de ellas.

El simulador de cirugía de próstata RTUP del CCADET, cuenta ya con la implementación de varios módulos que ayudan a realizar diferentes trabajos. Un diagrama de la estructura de ejecicion del simulador puede apreciarse en la Figura 3.7. En el cual se observa que cuenta con un proceso principal en el que se ejecutan todos los c´alculos para el despliegue gráfico, y otro hilo donde se reciben datos de una interfaz mecatrónica o de un dispositivo háptico<sup>1</sup>.

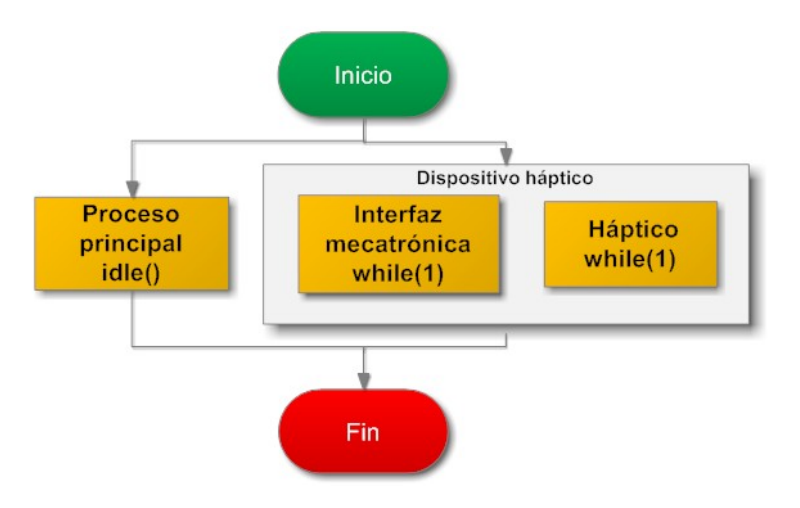

Figura 3.7: Estructura general del bloque de ejecución del programa del simulador [33].

Ahora si descomponemos el proceso principal, éste queda como se muestra en la Figura 3.8

Como vemos ya se integra el módulo de partículas, el cual depende del ciclo principal de OpenGL para calculos y para el despliegue.

<sup>&</sup>lt;sup>1</sup>Interface de comunicación con una computadora, que tiene dispositivos envolventes que censan el movimiento del cuerpo [36].

### 3.4.1. Estructura de las partículas

Como hemos observado, las partículas son objetos que tienen propiedades que las caracterizan, dependiendo del tipo de material que estemos considerando para su estudio. Por lo tanto, es necesario primero definir una estructura que contenga todas las características necesarias para poder trabajar con ellas. Para nuestro caso es considerada como se muestra en la Figura 3.9, donde definimos diferentes características de la partícula, que son:

- Masa: cantidad de materia de cada una de las partículas para realizar los cálculos dependiendo del objeto.
- Fuerza: fuerza total que actua en las diferentes direcciones, en este caso la fuerza es un vector de tres componentes.
- Posición inicial: posición en la cual las partículas inician su ciclo de vida.
- Velocidad: la velocidad que lleva la part´ıcula en un instante, a partir de la cual podemos obtener otros parámetros.
- Posición: la posición donde se encuentra en un instante de tiempo.
- Tamaño: radio de la esfera.
- Tiempo de vida: la cantidad de tiempo que va a mostrarse en pantalla.
- Tiempo trascurrido: el tiempo que ha pasado desde su nacimiento.

De tal forma que tendremos una estructura que como la que se muestra a continuación:

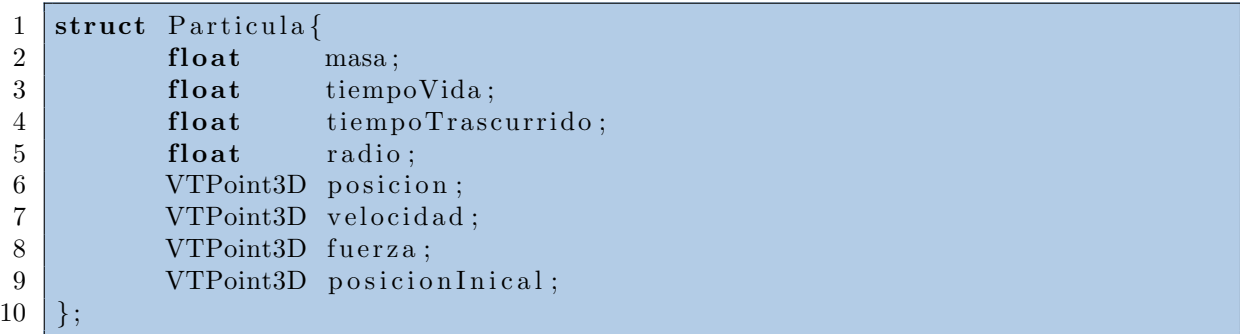

Donde VTPoint3D pertenece a un tipo de datos definido en el simulador para el manejo de vectores.

Como podemos observar, se almacena información importante de cada una de las partículas, que es actualizada en cada instante, como es: la fuerza, velocidad y posición, adicionalmente también se puede modificar la posición donde se comienzan a desplegar, mientras que el tiempo de vida de cada una de las partículas es aleatorio.

#### 3.4. Adaptación de las partículas al simulador RTUP

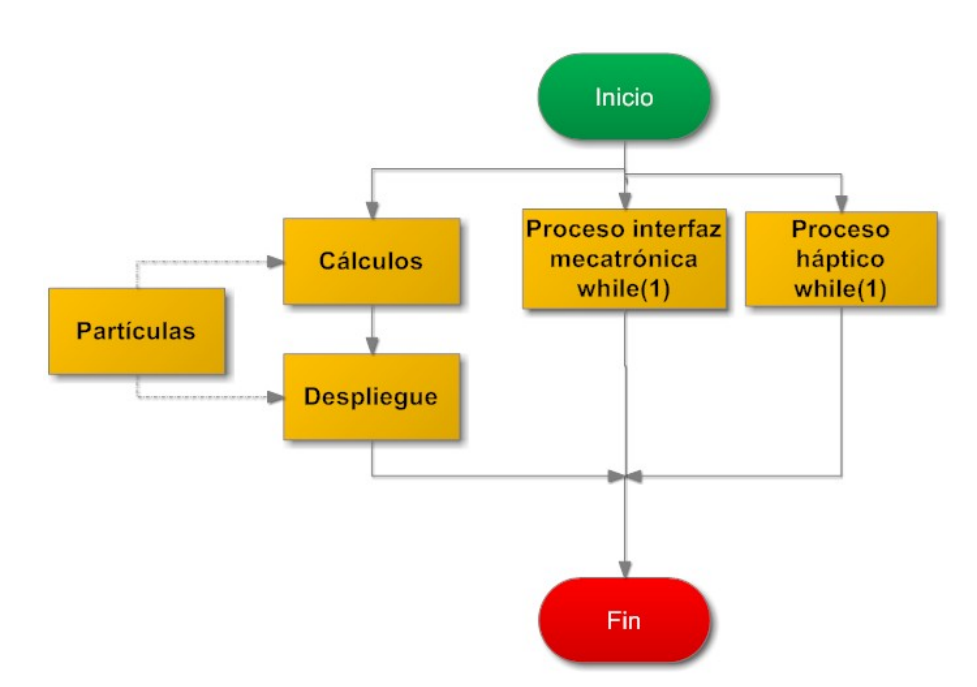

Figura 3.8: Estructura general del bloque de ejecución del programa  $del\ simulator\ con\ el\ m\'odulo\ de\ partículas.$ 

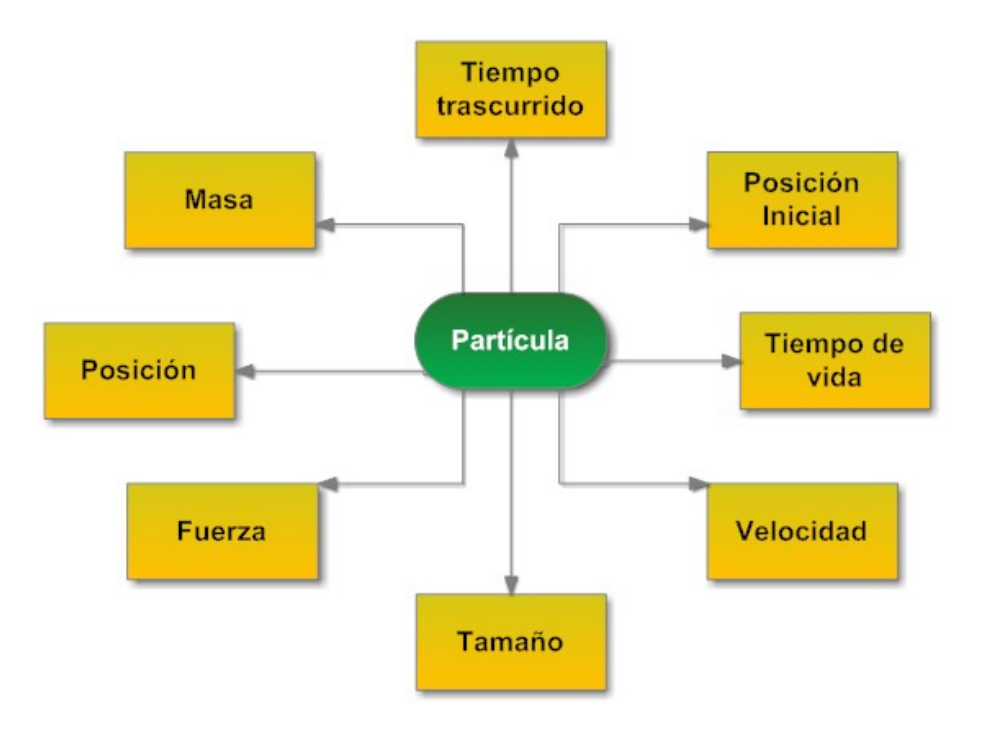

Figura 3.9: Estructura de una partícula.

#### 3.4.2. Estructura del programa

El programa consta de diferentes partes, las cuales son: la creación e inicialización de las partículas, la carga y asignación de texturas, el procesamiento de los datos, y el despliegue. Esta estructura general del programa para partículas se muestra en la Figura 3.10.

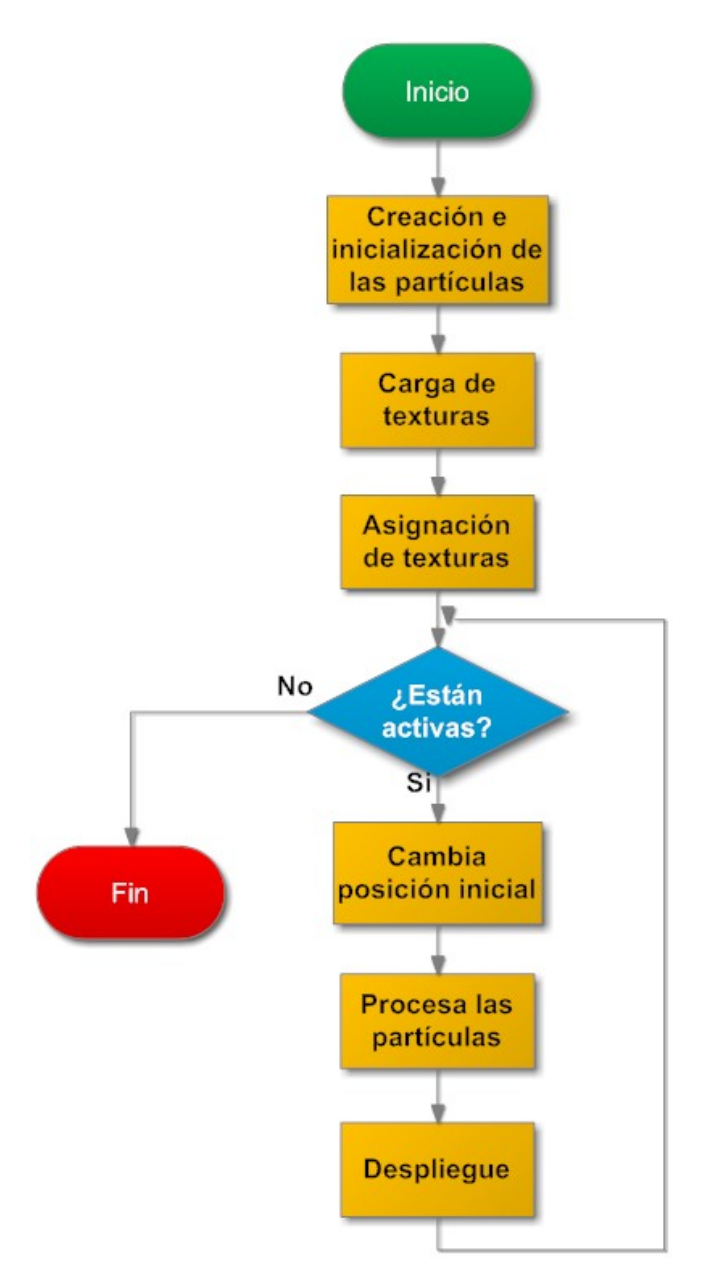

Figura 3.10: Estructura general del programa para partículas.

Primero se deben asignar los valores iniciales a cada una de las partículas, los

cuales ya fueron listados en la sección "estructura de las partículas"; estos valores se asignan directamente con el uso de la siguiente función:

```
1 init Particle (VTPoint3D position, int type)
```
En la cual se le pasan como argumentos un vector con la posición en la que se desea que comience el dibujado, y el tipo de partícula que se inicializa. Para el caso de los tipos de partículas que se pueden asignar son los siguientes:

- BUBBLE
- BLOOD
- **TISSUE**

Lo que hace esta función es simplemente asignar los valores de cada uno de los elementos de la estructura, y agrega una fuerza inicial con la que son expulsadas, esta fuerza es aleatoria para darle volumen al despliegue.

A continuación se hace la carga de texturas, la cual se lleva a cabo con la instrucción:

```
1 textureLoadTGAchar ( char ∗ nameDirectory , char ∗nameTex )
```
Que carga imágenes de tipo  $taq$  que contienen un canal alfa para las transparencias, y regresa un tipo de dato *GLuint*. Recibe como parámetros el nombre del directorio donde se encuentra la textura y el nombre del archivo respectivamente.

Ya que se tienen las texturas en variables, se asignan para después ser dibujadas en la escena con la instrucción:

```
1 particleSetTexture (GLuint texture, int type
```
Esta función recibe como argumentos la textura y el tipo al que se le va a asignar, y asigna las texturas a una variable global que es un arreglo del tipo GLuint.

Después, ya que se han realizado los ajustes previos, verifica el estado de las partículas, si no están activas, la ejecución del programa termina, pero si se encuentran activas, se hace un cambio de la posición inicial, que es de donde surgirán de nuevo en cada ciclo; esto se hace, debido a que en el escenario se dibujan en diferentes posiciones, dependiendo del usuario. La modificación de la posición inicial se realiza con la instrucción:

1 particle Change Init Position (VTPoint3D position, int type

Que recibe la nueva posición y el tipo de partícula que va a ser modificado. Y lo que hace es asignar el nuevo valor al que tenía guardado anteriormente, para cada uno de los elementos de un tipo.

#### 3.4. Adaptación de las partículas al simulador RTUP

Y por último, antes del despliegue, realiza los cálculos; sin embargo, para esta parte que es importante, se define una secuencia de pasos que debe hacer para poder obtener los resultados, que se ver´an reflejados en pantalla. Este proceso se muestra en la Figura 3.11.

Esta parte es la más importante del programa ya que aquí se realizan los cálculos necesarios para que a partir de las ecuaciones se obtenga la posición que después es mostrada en pantalla.

Para esta parte se manda llamar a la siguiente función:

```
1 processParticle (int type)
```
La cual realiza el trabajo, mencionado anteriormente, y recibe solo el tipo de partículas que van a ser procesadas.

Este proceso se realiza para todo el arreglo de partículas de un tipo específico, es decir tenemos un conjunto de elementos que van a ser procesados uno a uno dentro de un ciclo.

Entonces lo que se hace primero es declarar un conjunto de elementos de la estructura Particula. Como se muestra a continuación:

1 Particula particula [ MAXPARTICLES ];

Donde estamos definiendo el número de elementos que se van a procesar y a mostrar, además los cálculos que se realizan son para cada una de las partículas, de tal forma que entre m´as objetos tengamos m´as recursos y tiempo necesitaran.

El código de esta sección se muestra a continuación:

```
1 for ( int i=0; i < MAXPARTICLES; i++ \}{
2 /∗ ∗∗∗∗∗∗∗∗∗∗∗∗∗∗∗∗∗∗∗∗∗∗∗∗∗∗∗∗∗∗∗∗∗∗∗∗∗∗∗∗ ∗/
3 /* Integramos
4 /∗ ∗∗∗∗∗∗∗∗∗∗∗∗∗∗∗∗∗∗∗∗∗∗∗∗∗∗∗∗∗∗∗∗∗∗∗∗∗∗∗∗ ∗/
5 | particula [i] = eulerIntegration (particula [i], BUBBLE );
6
7 /∗ ∗∗∗∗∗∗∗∗∗∗∗∗∗∗∗∗∗∗∗∗∗∗∗∗∗∗∗∗∗∗∗∗∗∗∗∗∗∗∗∗ ∗/
8 \frac{1}{8} Fuerzas de fricción
9 /∗ ∗∗∗∗∗∗∗∗∗∗∗∗∗∗∗∗∗∗∗∗∗∗∗∗∗∗∗∗∗∗∗∗∗∗∗∗∗∗∗∗ ∗/
10 Ffx = res1 * particula [i]. velocity.x;
11 \left| \begin{array}{c} \text{Ffy} = \text{res1} * \text{partial} \mid i \end{array} \right|. velocity.y;
12 Ffz = res1 * particula [i]. velocity. z;
13 /∗ ∗∗∗∗∗∗∗∗∗∗∗∗∗∗∗∗∗∗∗∗∗∗∗∗∗∗∗∗∗∗∗∗∗∗∗∗∗∗∗∗ ∗/
14 \phantom{00} /* \nonumber \phantom{00} \phantom{00} \phantom{00} \phantom{00} \phantom{00} \phantom{00} \phantom{00} \phantom{00} \phantom{00} \phantom{00} \phantom{00} \phantom{00} \phantom{00} \phantom{00} \phantom{00} \phantom{00} \phantom{00} \phantom{00} \phantom{00} \phantom{0015 /∗ ∗∗∗∗∗∗∗∗∗∗∗∗∗∗∗∗∗∗∗∗∗∗∗∗∗∗∗∗∗∗∗∗∗∗∗∗∗∗∗∗ ∗/
16 E = res2;
17 /∗ ∗∗∗∗∗∗∗∗∗∗∗∗∗∗∗∗∗∗∗∗∗∗∗∗∗∗∗∗∗∗∗∗∗∗∗∗∗∗∗∗∗ ∗/
18 Fuerza en X ∗
19 /∗ ∗∗∗∗∗∗∗∗∗∗∗∗∗∗∗∗∗∗∗∗∗∗∗∗∗∗∗∗∗∗∗∗∗∗∗∗∗∗∗∗∗ ∗/
20 Fex = Fc * cos (MPI * randRange (1, 5)
```

```
21 /∗ ∗∗∗∗∗∗∗∗∗∗∗∗∗∗∗∗∗∗∗∗∗∗∗∗∗∗∗∗∗∗∗∗∗∗∗∗∗∗∗∗∗ ∗/
22 /* Suma de fuerzas
23 /∗ ∗∗∗∗∗∗∗∗∗∗∗∗∗∗∗∗∗∗∗∗∗∗∗∗∗∗∗∗∗∗∗∗∗∗∗∗∗∗∗∗∗ ∗/
24 Ftot . x = \text{Fex} - \text{Ffx};
25 Ftot v = E - FG - F f v;
26 Ftot . z = -(Fq - Ffz);27 /∗ ∗∗∗∗∗∗∗∗∗∗∗∗∗∗∗∗∗∗∗∗∗∗∗∗∗∗∗∗∗∗∗∗∗∗∗∗∗∗∗∗∗ ∗/
28 /* 4gregamos fuerza
29 /∗ ∗∗∗∗∗∗∗∗∗∗∗∗∗∗∗∗∗∗∗∗∗∗∗∗∗∗∗∗∗∗∗∗∗∗∗∗∗∗∗∗∗ ∗/
30 particula [i] = addForce ( particula [i], Ftot
31 /∗ ∗∗∗∗∗∗∗∗∗∗∗∗∗∗∗∗∗∗∗∗∗∗∗∗∗∗∗∗∗∗∗∗∗∗∗∗∗∗∗∗∗ ∗/
32 /* Reiniciamos las particulas */
33 /∗ ∗∗∗∗∗∗∗∗∗∗∗∗∗∗∗∗∗∗∗∗∗∗∗∗∗∗∗∗∗∗∗∗∗∗∗∗∗∗∗∗∗ ∗/
34 if ( processLifeTime ( particula [i]. currentTime ) >
35 particula [i]. lifeTime ){
36 particula [i] = reset ( particula [i], BUBBLE );
37 }
38 }
```
En este fragmento de código, vemos que ejecuta los cálculos para cada uno de los elementos del arreglo de partículas, en la línea número 5, comienza llamando a la función eulerIntegration, la cual se le envía como parámetro el elemento a integrar y el tipo de objeto del que se trata, y ésta regresa una partícula con la nueva velocidad y posición. El algoritmo de esta función fue explicado en la sección 3.2.

A continuación en las líneas  $10$ ,  $11 \times 12$  se calculan las fuerzas de fricción para cada uno de los ejes coordenados, donde res1 es el resultado de la Ecuación 3.2 que es multiplicado por la velocidad de la partícula en un instante de tiempo.

En la línea 16, E es el resultado de la Ecuación 3.3, mientras que en la línea 20 tenemos el resultado de la Ecuación 3.19.

Después en las líneas 24 a 26 se hace la suma de las fuerzas en cada uno de los ejes, en la línea 30 se suman las fuerzas anteriores a las actuales, y se asignan a la partícula.

Y por último en la línea 34 se comprueba el tiempo transcurrido con el que tiene asignado la partícula, ya que si este es mayor, se resetean los valores de la partícula a los originales para volver a comenzar el ciclo.

Este fragmento de código es la idea general del proceso, sin embargo las características de cada conjunto de objetos son diferentes.

Una vez que hemos terminado todos los procesos, es tiempo de realizar el despliegue con una función de dibujado, sin embargo, cada uno de los tipos de elementos tiene una forma diferente de dibujado. Estas se explican a continuación.

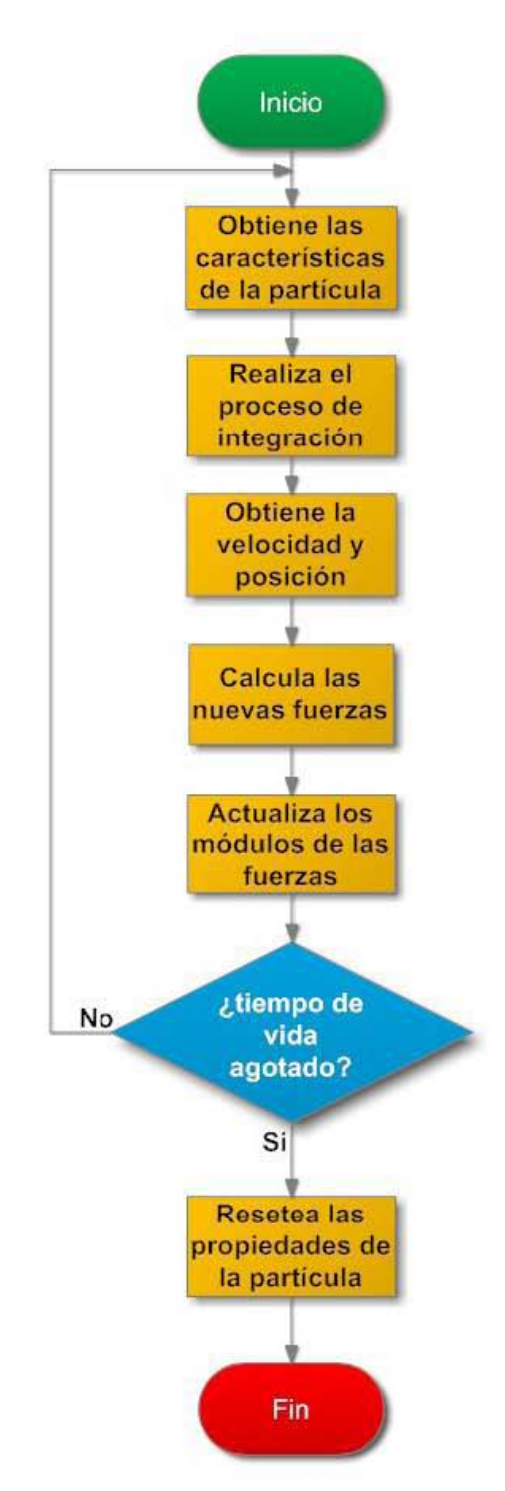

Figura 3.11: Diagrama del submódulo de procesamiento de partículas.

## 3.5. Simulación de burbujas

Para el despliegue de las burbujas, como ya se mencionó antes, se utilizó la técnica de *billboards*. Se aplicó una textura a un plano generado con la directiva de OpenGl GL QUADS, con canal alfa para las regiones transparentes. La textura utilizada para estos objetos es la que se muestra en la Figura 3.12, donde las regiones negras es la que se va a quitar de la escena, mostrándose lo que este en la parte de atrás.

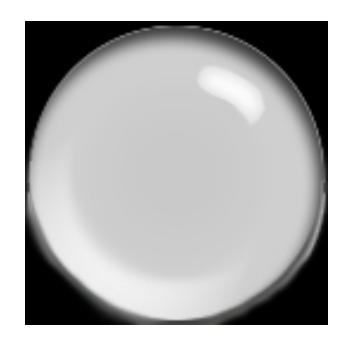

Figura 3.12: Textura de las burbujas.

El plano es escalado al radio definido por medio de la instrucción  $qScale$ , y después es trasladado en cada instante de tiempo por medio de la función glTranslatef, de tal forma que tiene un movimiento continuo, como se muestra en la Figura 3.13.

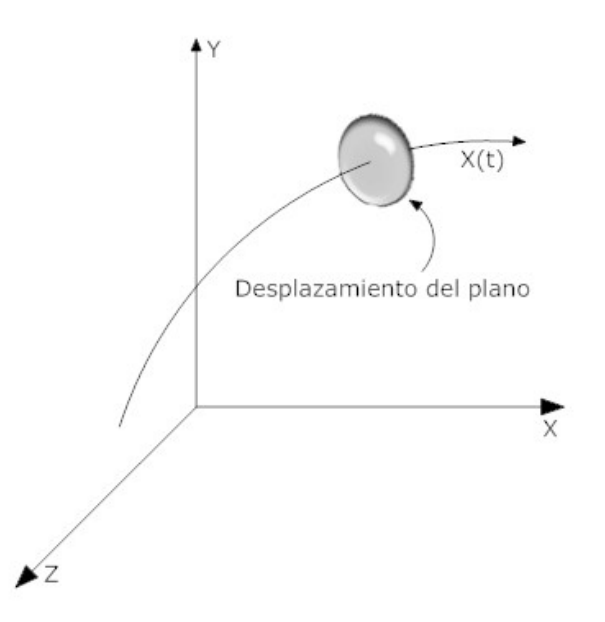

Figura 3.13: Movimiento del plano texturizado.

### 3.6. Simulación de sangre

A diferencia de las burbujas, para esta parte, no se usó un plano texturizado, sino que se utilizó una esfera texturizada con la ayuda de la instrucción *gluSphere*, de tal modo que tenga volumen. La esfera es desplegada con pocos segmentos y anillos para que no se reduzca la velocidad de procesamiento, y la textura que se utilizó se muestra en la Figura 3.14.

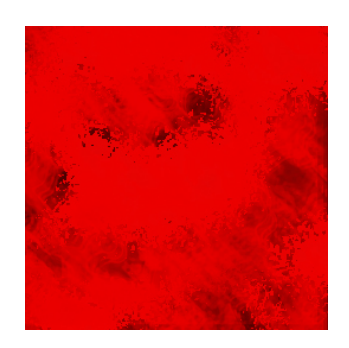

Figura 3.14: Movimiento del plano texturizado.

Al igual que en las burbujas, se hace un escalamiento de la esfera y una traslación para crear el movimiento.

# 3.7. Simulación de tejido

En esta parte fue necesario cargar un modelo de un tejido para hacer la simulación del desprendimiento de este, y que además este modelo es texturizado con una imagen que fue generada con un programa desarrollado por uno de los miembros del Laboratorio de Imágenes y Visualización del CCADET. El modelo texturizado del tejido se muestra en la Figura 3.15.

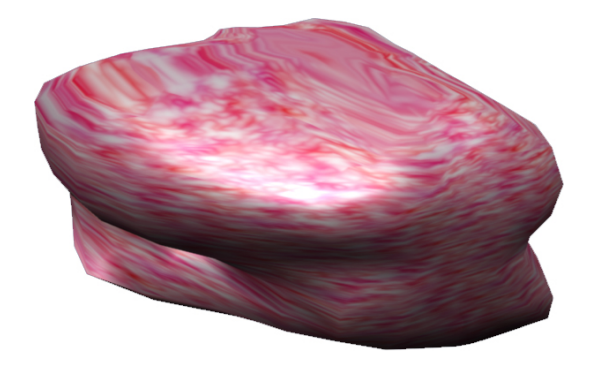

Figura 3.15: Modelo del tejido desprendido.

Para hacer la simulación del tejido desprendido se siguen los mismos pasos de los elementos anteriores, con la diferencia que ahora el escalamiento del tejido es proporcional al corte que realice el usuario, es decir, cuando se detecta una colisión del resectoscopio y el tejido, y además se encuentra en modo corte, se guarda la posición y se va escalando hasta que deja de haber contacto entre los dos objetos.

# Capítulo 4 Experimentos y resultados

En esté capítulo se mostraran los resultados que se obtuvieron al implementarse el sistema de partículas al simulador y experimentos realizados con el objetivo de tener un mejor rendimiento.

### 4.1. Experimentos de visualización

Para esta parte se hicieron varias pruebas con diferentes características, de las partículas y el movimiento en un solo eje, como por ejemplo en la Figura 4.1, se muestra el movimiento de una sola partícula con solo el movimiento ascendente.

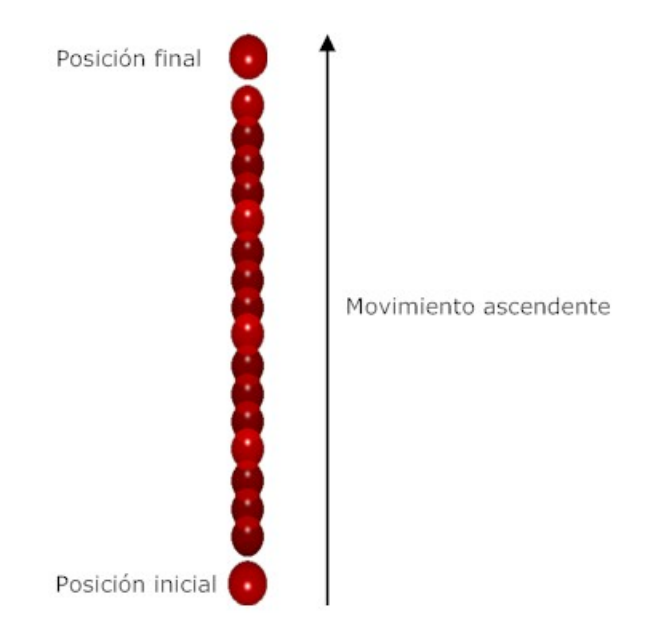

Figura 4.1: Prueba del movimiento ascendente de la partícula.

Como se puede ver las primeras pruebas se realizaron con objetos sin texturizar,

en este caso una esfera, después se le fueron introduciendo los demás movimientos ya con ciertas características, como por ejemplo en la Figura 4.2 se muestra el movimiento de las partículas en el plano  $XY$ .

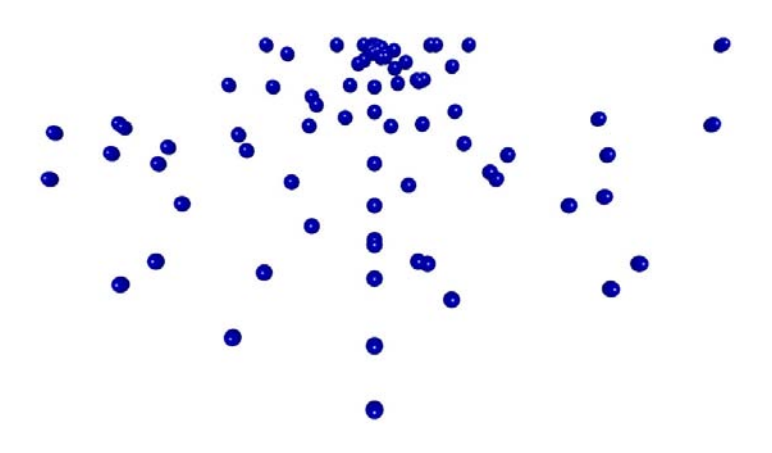

Figura 4.2: Prueba del movimiento en el plano XY.

Se puede observar que todos los elementos tienen una posición inicial, la cual en la Figura 4.2 es en la parte superior media, y todas las partículas después de terminar su tiempo de vida regresan al origen para volver a dibujarse.

Después se comenzó con las pruebas de texturas, las cuales para la parte de burbujas fueron hechas con las texturas que se ven en la Tabla 4.1, en la cual se muestra la imagen y una prueba con la textura.

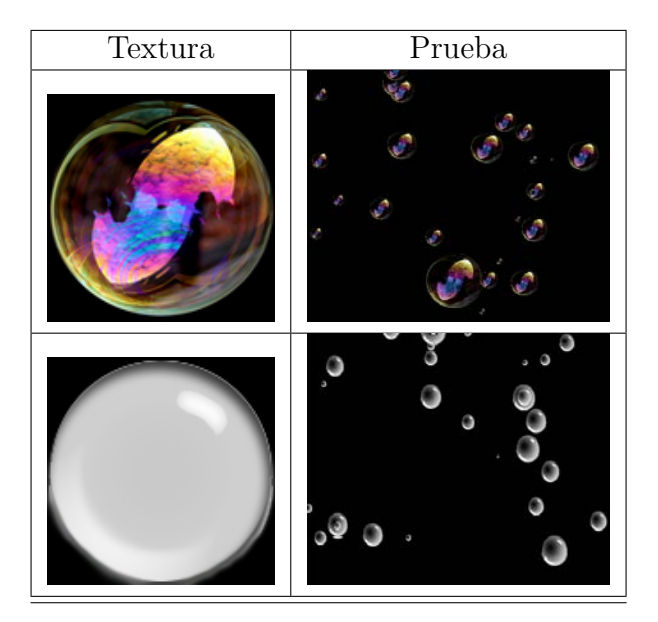

Tabla 4.1: Texturas para burbujas.

Sin embargo, la textura que se utilizó es la segunda debido a que tiene mejor apariencia, y en el simulador se ve mucho mejor que la primera. Al final, la visualización de las burbujas aplicadas en el simulador ya con texturas se aprecia en la Figura 4.3.

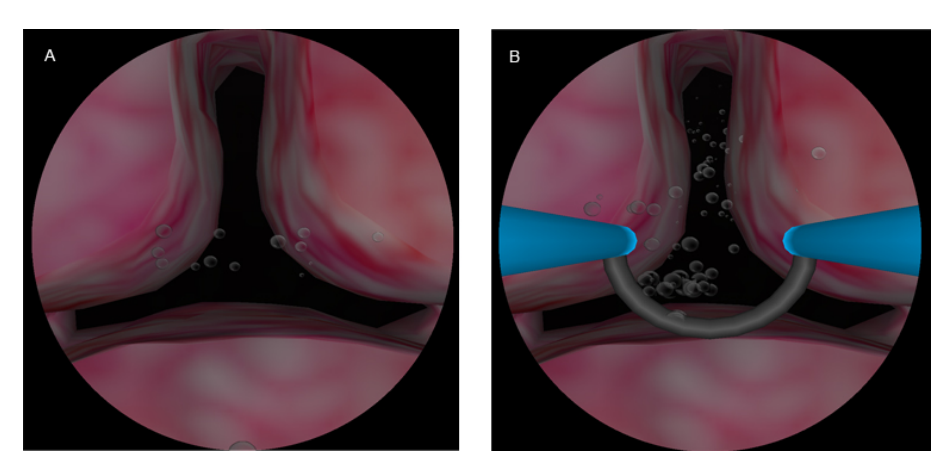

Figura 4.3: Versión final de la visualización de las burbujas. A)  $modo$  normal del simulador.  $B)$  modo coagulación del simulador.

En la parte de sangrado se realizaron también varias pruebas con diferentes texturas, hasta que se encontró una que tenía un mejor aspecto visual, las texturas utilizadas se muestran en la Figura 4.4. Inicialmente fueron aplicadas a planos, sin embargo la visualización no era la mejor, así que se comenzó a buscar alternativas, hasta que tras varias pruebas se llegó a usar una esfera texturizada.

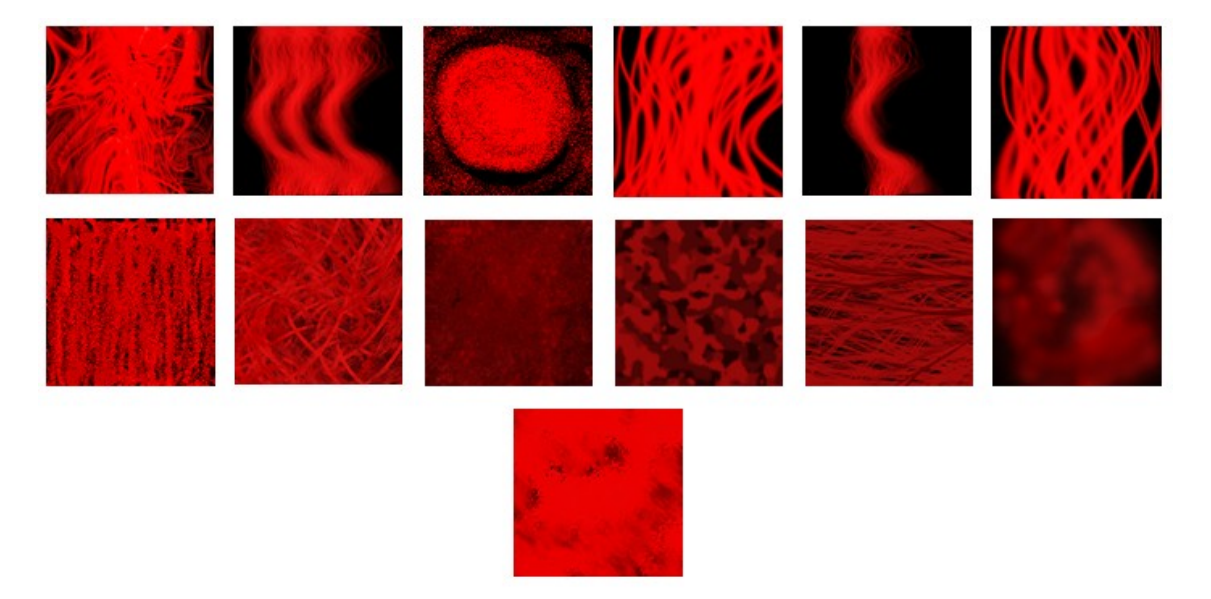

Figura 4.4: Texturas de prueba para sangrado.

A continuación se muestra una prueba hecha con planos texturizados:

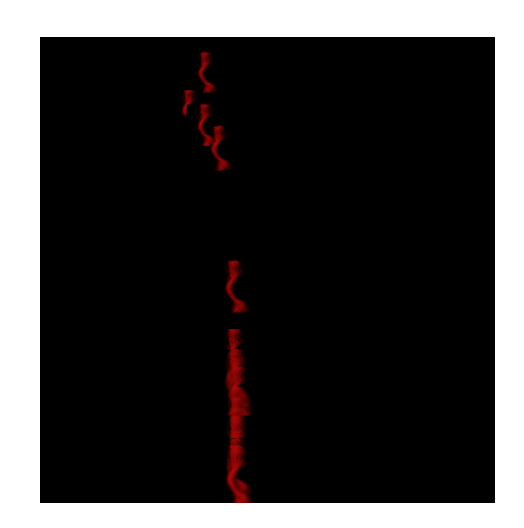

Figura 4.5: Prueba de sangrado con planos texturizados.

Tras varias pruebas de texturas, y pruebas de visualización con diferentes figuras, se eligió la textura mostrada en la Figura 4.6, donde además podemos ver cómo queda la versión final del sangrado ya funcionando en el simulador.

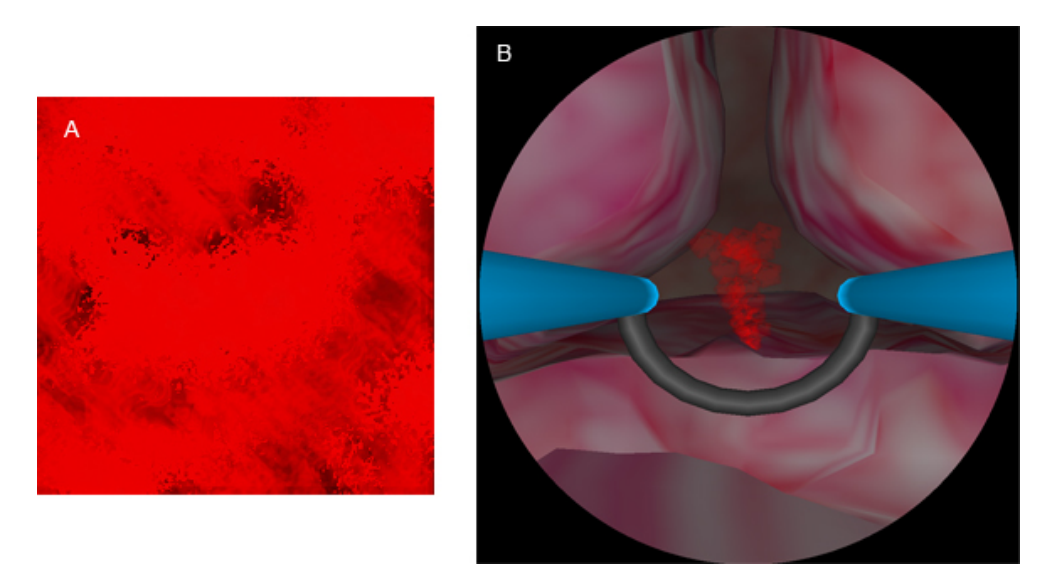

Figura 4.6: Versión final de la visualización del sangrado.  $A$ ) Textura utilizada. B) Implementación en el simulador.

Y por último el tejido se implementó mediante la carga de un modelo OBJ texturizado, dicha textura fue tomada de un banco de imágenes que se generaron con un programa realizado por uno de los miembros del laboratorio, y por lo tanto aqu´ı no se hicieron muchas pruebas de texturas y modelos. La versión final se muestra en la Figura 4.7.

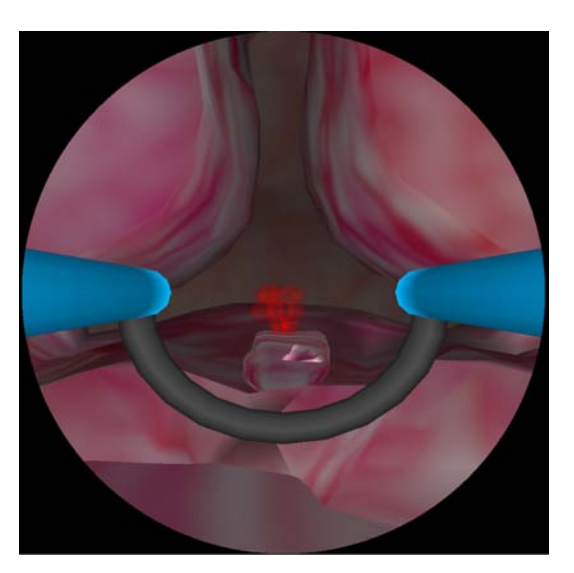

Figura 4.7: Versión final de la visualización del tejido implementada en el simulador.

# 4.2. Pruebas de rendimiento

A continuación se presentan los resultados de las pruebas de rendimiento que se hicieron para determinar el número de partículas a utilizar, el cual dependió de la calidad de visualización, y de la cantidad de recursos utilizado, como es la memoria, y los cuadros por segundo (FPS) a los que corre el simulador. Estas pruebas se realizaron con las funcionalidad completa del simulador, y el parámetro modificado fue el tipo y número de partículas.

En la Tabla 4.2 se presenta la prueba realizada para las burbujas, variando el número de elementos que se dibujan.

Como se puede ver en las Figuras  $4.8 \text{ y } 4.9$ , entre mas partículas se usen más recursos se necesitan. Si agregamos m´as elementos, la cantidad de memoria necesaria es mayor, mientras que la cantidad de cuadros por segundo disminuye provocando que se vea cortado el movimiento.

En la Tabla 4.3 se presenta la prueba de rendimiento para sangrado.

En esta prueba observamos que la cantidad de recursos que utiliza el sistema es mayor en la simulación de sangrado que con las burbujas, esto es debido a que en estas ultimas, lo que se está dibujando es una plano, a diferencia de la sangre que son esferas, las cuales requieren un poco más de memoria.

Por último, en la tabla 4.4 se muestran los resultados al variar la cantidad de objetos en las dos, sangre y burbujas.

La determinación de cantidad de partículas que se implementó también depen-

dió de cómo se veía en pantalla, por lo tanto, una cantidad que se ve bien y que tiene un buen rendimiento, fue para burbujas 300 y para sangre 100.

| Número de partículas | Memoria utilizada (Kb) | <b>FPS</b> |
|----------------------|------------------------|------------|
|                      | 64500                  | 16.93      |
| 500                  | 64760                  | 16.73      |
| 1000                 | 65132                  | 16.73      |
| 1500                 | 65504                  | 16.49      |
| 2000                 | 66256                  | 16.24      |
| 2500                 | 65932                  | 16.49      |
| 3000                 | 66944                  | 16.01      |
| 3500                 | 67020                  | 15.99      |
| 4000                 | 67312                  | 15.75      |
| 4500                 | 67784                  | 15.75      |
| 5000                 | 68104                  | 15.52      |

Tabla 4.2: Pruebas de texturas para burbujas.

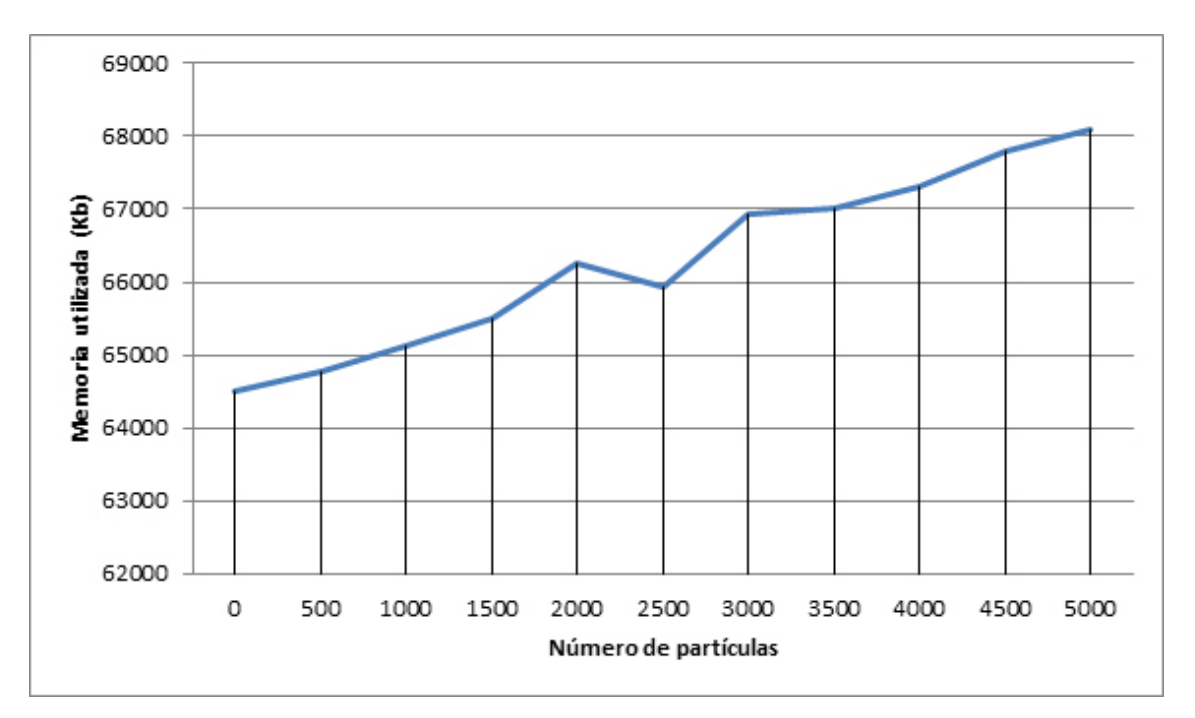

Figura 4.8: Gráfica de rendimiento de Partículas contra Memoria para burbujas

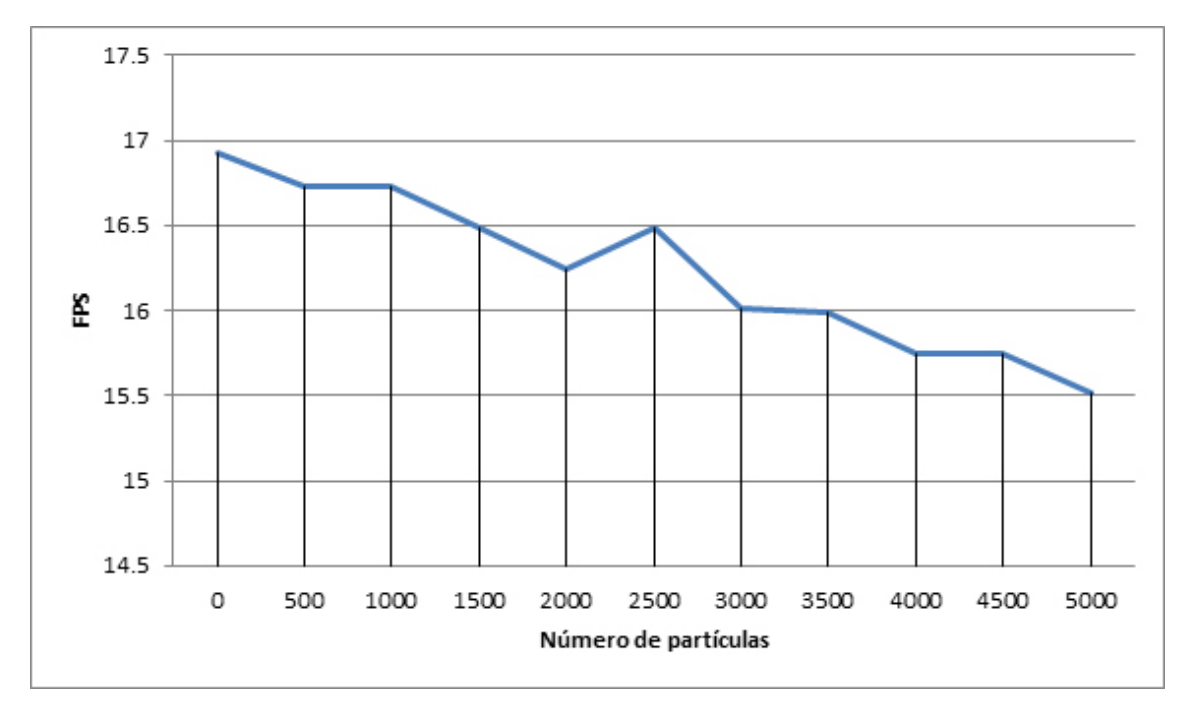

Figura 4.9: Gráfica de rendimiento de Partículas contra Cuadros por segundo para burbujas

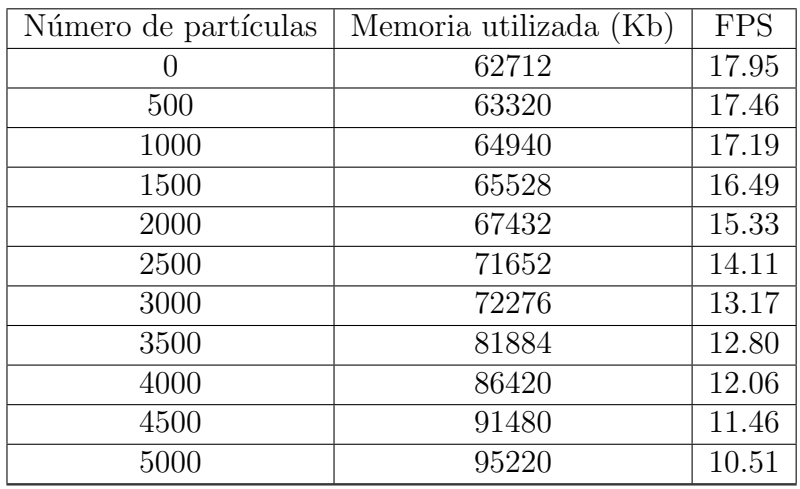

Tabla 4.3: Pruebas de texturas para sangre.

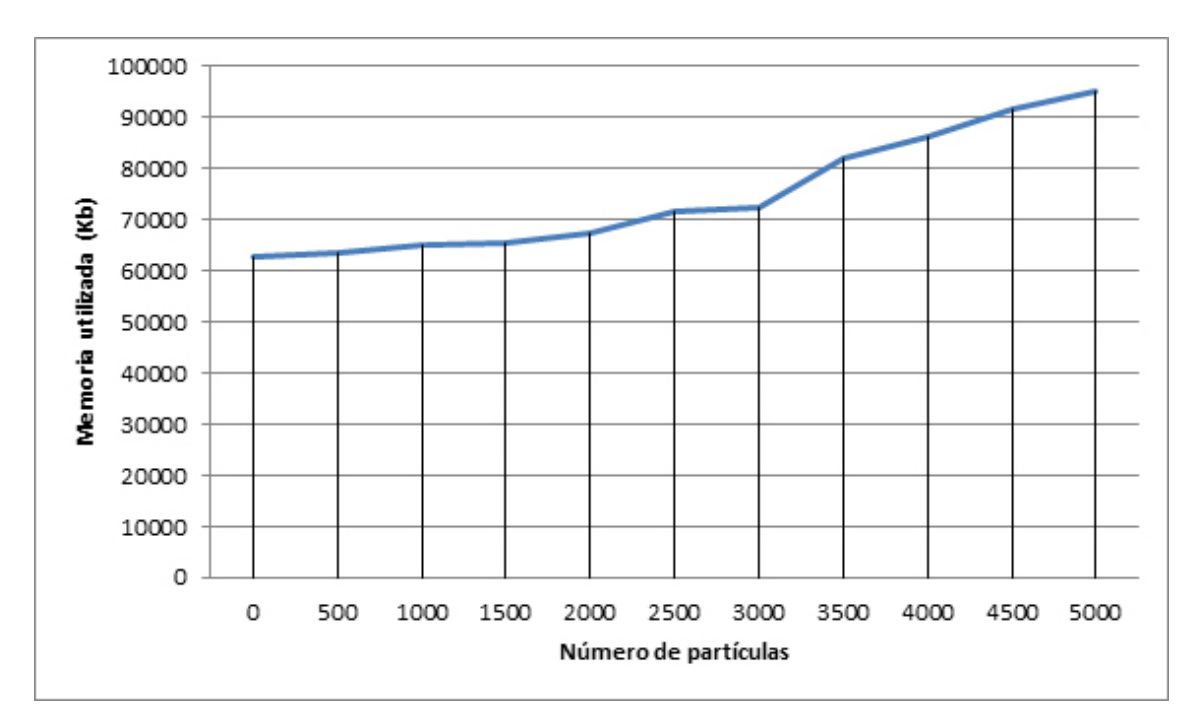

Figura 4.10: Gráfica de rendimiento de Partículas contra Memoria para sangrado

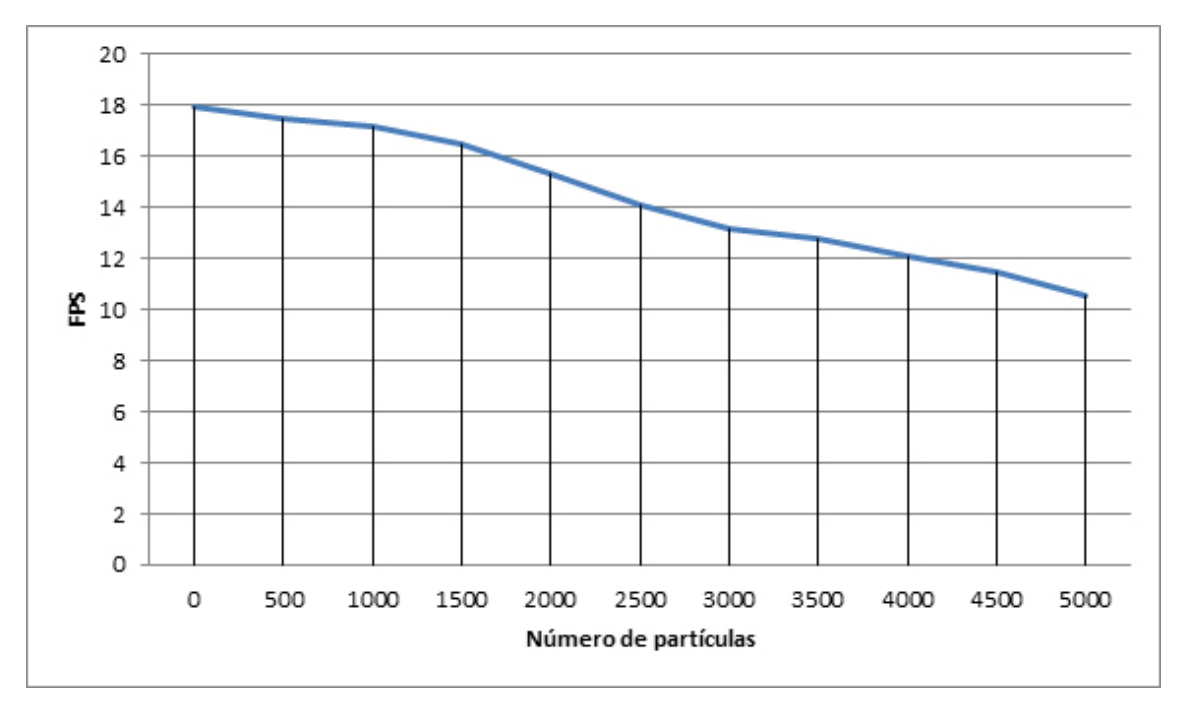

Figura 4.11: Gráfica de rendimiento de Partículas contra Cuadros por segundo para sangrado

| Número de partículas | Memoria utilizada (Kb) | <b>FPS</b> |
|----------------------|------------------------|------------|
|                      | 64668                  | 16.93      |
| 500                  | 66308                  | 16.49      |
| 1000                 | 69508                  | 16.24      |
| 1500                 | 72296                  | 15.50      |
| 2000                 | 75208                  | 14.33      |
| 2500                 | 77020                  | 12.80      |
| 3000                 | 84720                  | 12.42      |
| 3500                 | 88308                  | 11.81      |
| 4000                 | 90076                  | 11.30      |
| 4500                 | 97024                  | 10.52      |
| 5000                 | 101036                 | 9.70       |

Tabla 4.4: Pruebas de texturas para burbujas y sangre.

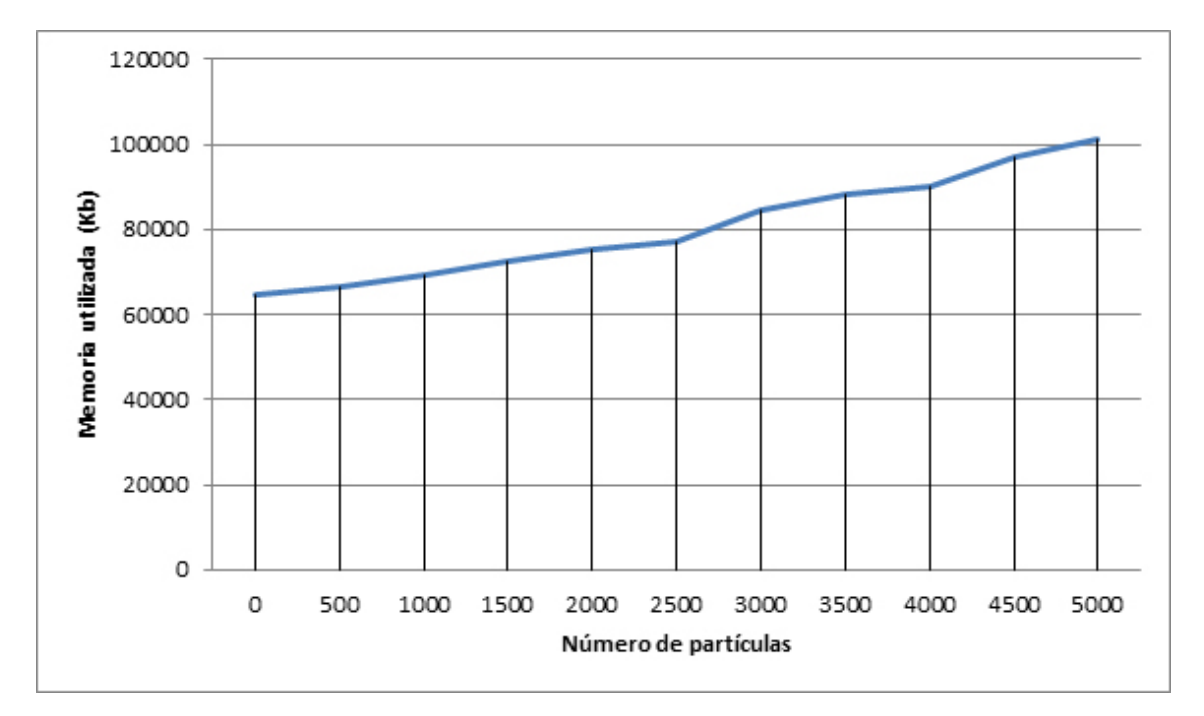

Figura 4.12: Gráfica de rendimiento de Partículas contra Memoria para sangrado y burbujas

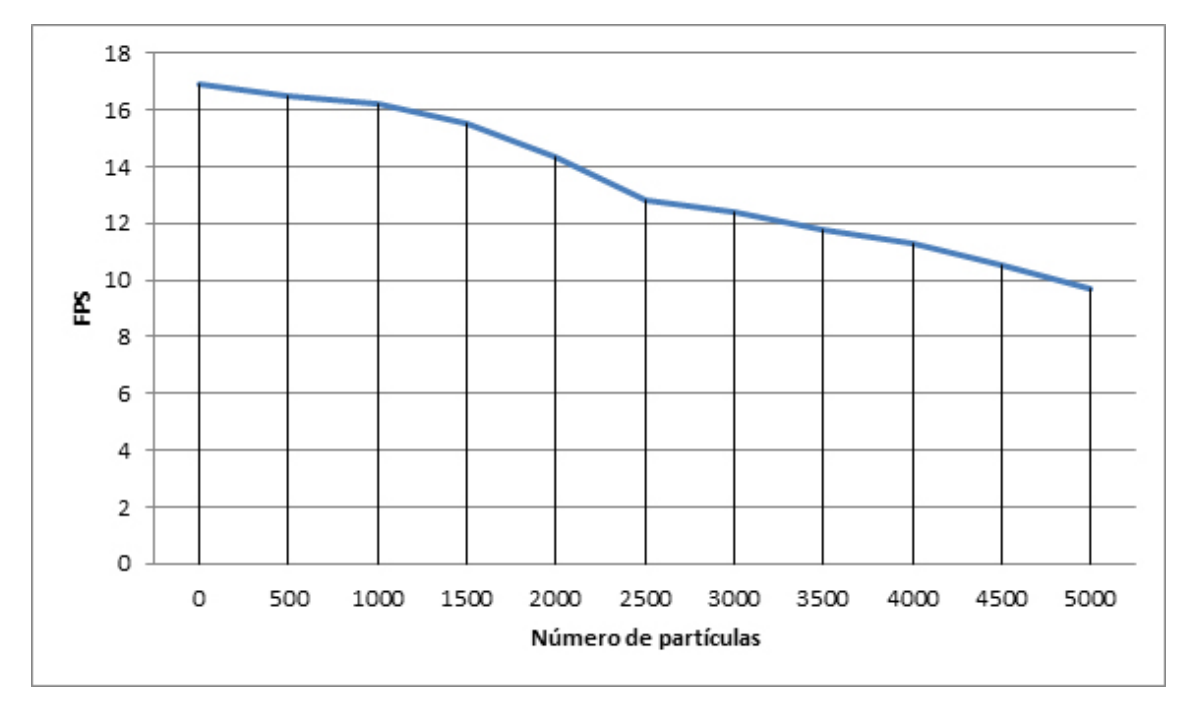

Figura 4.13: Gráfica de rendimiento de Partículas contra Cuadros por segundo para sangrado y burbujas

# Capítulo 5 Conclusiones y trabajo a futuro

## 5.1. Conclusiones

Los ambientes virtuales son un medio efectivo de entrenamiento que ofrecen diversas ventajas, entre las que se encuentran: la posibilidad de cometer errores que en otras circunstancias podr´ıan ser desastrosos; ayudan a adquirir habilidades necesarias para ciertos procedimientos. En medicina los simuladores están orientados a la adquisición de habilidades o a la mejora de éstas, en procedimientos quirúrgicos, y son de gran importancia para la sociedad, ya que ayudan a mejorar la calidad de vida de los pacientes.

Las ecuaciones que describen con mayor precisión el movimiento de un fluido son las ecuaciones de Navier - Stokes, sin embargo son ecuaciones diferenciales no lineales que requieren de métodos numéricos mas elaborados para poder hacer una aproximación analítica de la solución. Y debido a que para su solución el que mejor se adapta es el de elemento finito, el cual requiere m´as procesamiento, ya que son operaciones entre matrices, es necesario utilizar equipo con mejores características. Para un sistema que requiere un retraso muy pequeño, no es la mejor opción. Se observó que las ecuaciones que se implementaron, no fueron las que describen mejor el movimiento, sin embargo, tiene un buen desempeño en cuanto a la forma en la que se despliegan en pantalla. Esto, adem´as combinado con la forma en la que se visualizan, dan una buena apariencia, usando técnicas de despliegue que no requieren muchos recursos.

Entre los residentes y médicos que utilizan simuladores es importante que este tenga un buen desempeño y que ponga a prueba ciertas habilidades que son importantes. Por lo tanto, mencionan que algunas de las especificaciones que se deben de cumplir en un simulador son: que sea confiable; que tenga una interfaz entre medico y la maquina parecida a la real; una representación virtual muy parecida a la real; sonidos de alta calidad; y ciertos eventos que se presentan ante ciertas circunstancias. Por lo tanto, para estos eventos se puede recurrir al uso de part´ıculas, que se presentan ante ciertas circunstancias.

Las partículas son un realce visual que si bien no son imprescindibles para que un simulador funcione, son necesarias para hacer una experiencia m´as inmersiva. En el caso del entrenamiento de m´edicos, son importantes ya que estas se presentan en un procedimiento real, dependiendo de las acciones del usuario, y en respuesta a ciertos eventos, y y le representan un reto que debe de poder superar para lograr que la práctica salga de la mejor forma.

Se observó que no es necesario utilizar formas complejas para hacer una representación buena de ciertos fenómenos, muchos de los eventos que ocurren y que nosotros podemos observar, se pueden representar simplemente con texturas, y no es necesario hacer una representación exacta, ya que además de ser mucho mas trabajo, requiere muchos mas recursos computacionales.

Por último, pudimos comprobar a través de pruebas de rendimiento variando el número de partículas, que no es necesario para hacer una buena representación del fenómeno físico, tener una gran cantidad de objetos apareciendo en pantalla. Esto en lugar de verse de una mejor manera se hace muy caótico con demasiados elementos en pantalla, además de que es un gasto computacional mayor. Por lo tanto, después de hacer las pruebas se decidió utilizar 300 partículas de burbujas y 100 para sangrado, lo cual luce bien y no requiere demasiados recursos.

# 5.2. Trabajo a futuro

A partir del desarrollo e implementación de las partículas, se pueden mencionar algunas actividades de investigación, aplicación y mejora:

- Mejorar la forma en que se despliegan las partículas usando mejores técnicas de despliegue y con más texturas, de tal forma que cambien aleatoriamente, y produzca una sensación mas variada.
- Se podría mejorar la forma en que se mueven las partículas, con la implementación de otras ecuaciones que tengan un mejor desempeño.
- Crear una estructura mejorada de tal forma que se puedan generar partículas aleatoriamente de diferentes lugares al mismo tiempo.
- Extender la biblioteca hacia mas fenómenos que se presentan, como fuego, humo, aire, entre otros, de tal manera que sea un conjunto de funciones que sirvan para diferentes aplicaciones.

# Apéndice A Ecuaciones de Navier - Stokes en diferentes sistemas coordenados

a) Sistema de coordenadas cartesianas  $\rho g_x - \frac{\partial p}{\partial x}$  $rac{\partial p}{\partial x} + \mu \left[ \frac{\partial^2 u}{\partial x^2} \right]$  $\frac{\partial^2 u}{\partial x^2} + \frac{\partial^2 u}{\partial y^2}$  $\frac{\partial^2 u}{\partial y^2} + \frac{\partial^2 u}{\partial z^2}$  $\partial z^2$  $\left[\right] = \rho \left[\frac{\partial u}{\partial t}\right]$  $\frac{\partial u}{\partial t} + u \frac{\partial u}{\partial x}$  $\frac{\partial u}{\partial x} + v \frac{\partial u}{\partial y}$  $\frac{\partial u}{\partial y} + w \frac{\partial u}{\partial z}$ ∂z 1  $\rho g_y - \frac{\partial p}{\partial y}$  $\frac{\partial p}{\partial y} + \mu \left[ \frac{\partial^2 v}{\partial x^2} \right]$  $\frac{\partial^2 v}{\partial x^2} + \frac{\partial^2 v}{\partial y^2}$  $\frac{\partial^2 v}{\partial y^2} + \frac{\partial^2 v}{\partial z^2}$  $\partial z^2$  $\left[\right] = \rho \left[\frac{\partial v}{\partial t}\right]$  $\frac{\partial v}{\partial t} + u \frac{\partial v}{\partial x}$  $\frac{\partial v}{\partial x} + v \frac{\partial v}{\partial y}$  $\frac{\partial v}{\partial y} + w \frac{\partial v}{\partial z}$ ∂z 1  $\rho g_y - \frac{\partial p}{\partial y}$  $\frac{\partial p}{\partial y} + \mu \left[ \frac{\partial^2 v}{\partial x^2} \right]$  $\frac{\partial^2 v}{\partial x^2} + \frac{\partial^2 v}{\partial y^2}$  $\frac{\partial^2 v}{\partial y^2} + \frac{\partial^2 v}{\partial z^2}$  $\partial z^2$  $\left[\right] = \rho \left[\frac{\partial v}{\partial t}\right]$  $\frac{\partial v}{\partial t} + u \frac{\partial v}{\partial x}$  $\frac{\partial v}{\partial x} + v \frac{\partial v}{\partial y}$  $\frac{\partial v}{\partial y} + w \frac{\partial v}{\partial z}$ ∂z 1

La ecuación de continuidad es:

∂u  $\frac{\partial u}{\partial x} + \frac{\partial v}{\partial y}$  $\frac{\partial v}{\partial y} + \frac{\partial w}{\partial z}$  $\frac{\partial w}{\partial z} = 0$ 

b) Sistema de coordenadas cilíndricas  
\n
$$
\rho \left[ \frac{\partial V_r}{\partial t} + V_r \frac{\partial V_r}{\partial r} + \frac{V_\theta}{r} \frac{\partial V_r}{\partial \theta} - \frac{V_\theta^2}{r} + V_z \frac{\partial V_r}{\partial z} \right] = F_r - \frac{\partial p}{\partial r} + \mu \left( \frac{\partial^2 V_r}{\partial r^2} + \frac{1}{r} \frac{\partial V_r}{\partial r} - \frac{V_r}{r^2} + \frac{1}{r^2} \frac{\partial^2 V_r}{\partial \theta^2} - \frac{2}{r^2} \frac{\partial V_\theta}{\partial \theta} + \frac{\partial^2 V_r}{\partial z^2} \right)
$$
\n
$$
\rho \left[ \frac{\partial V_\theta}{\partial t} + V_r \frac{\partial V_\theta}{\partial r} + \frac{V_\theta}{r} \frac{\partial V_\theta}{\partial \theta} + \frac{V_r V_\theta}{r} + V_z \frac{\partial V_\theta}{\partial z} \right] = F_\theta - \frac{1}{r} \frac{\partial p}{\partial \theta} + \mu \left( \frac{\partial^2 V_\theta}{\partial r^2} + \frac{1}{r} \frac{\partial V_\theta}{\partial r} - \frac{V_\theta}{r^2} + \frac{1}{r^2} \frac{\partial^2 V_\theta}{\partial \theta^2} + \frac{2}{r^2} \frac{\partial V_r}{\partial \theta} + \frac{\partial^2 V_\theta}{\partial z^2} \right)
$$
\n
$$
\rho \left[ \frac{\partial V_z}{\partial t} + V_r \frac{\partial V_z}{\partial r} + \frac{V_\theta}{r} \frac{\partial V_z}{\partial \theta} + V_z \frac{\partial V_z}{\partial z} \right] = F_z - \frac{\partial p}{\partial z} + \mu \left( \frac{\partial^2 V_z}{\partial r^2} + \frac{1}{r} \frac{\partial V_z}{\partial r} + \frac{1}{r^2} \frac{\partial^2 V_z}{\partial \theta^2} + \frac{\partial^2 V_z}{\partial z^2} \right)
$$
\nLa ecuación de continuidad es:  
\n
$$
\nabla \cdot \vec{V} = \frac{1}{r} \frac{\partial (rV_r)}{\partial r} + \frac{1}{r} \frac{\partial V_\theta}{\partial \theta} + \frac{\partial V_z}{\partial z} = 0
$$

r

r

Continúa en la siguiente página

#### A. Ecuaciones de Navier - Stokes en diferentes sistemas coordenados

Continuación

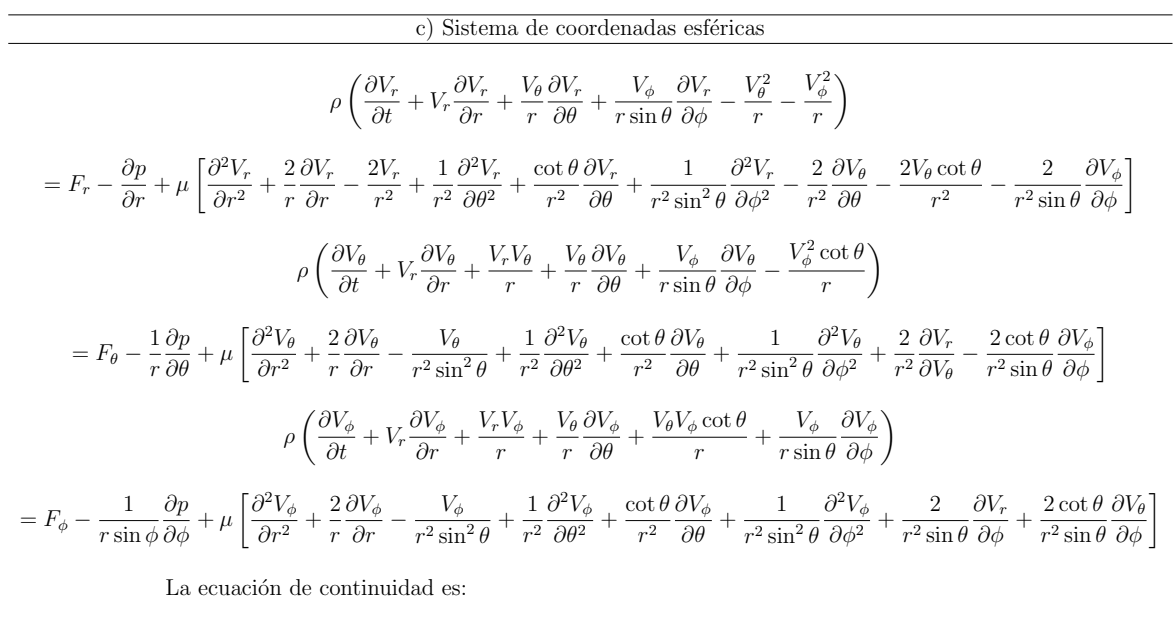

$$
\frac{\partial V_r}{\partial r} + \frac{2V_r}{r} + \frac{1}{r}\frac{\partial V_\theta}{\partial \theta} + \frac{V_\theta \cot \theta}{r} + \frac{1}{r \sin \theta} \frac{\partial V_\phi}{\partial \phi} = 0
$$

Tabla A.1: Ecuaciones de Navier - Stokes en coordenadas  $cartesianas, cilíndricas y esféricas [26]$ 

# Apéndice B Ecuaciones Euler en diferentes sistemas coordenados

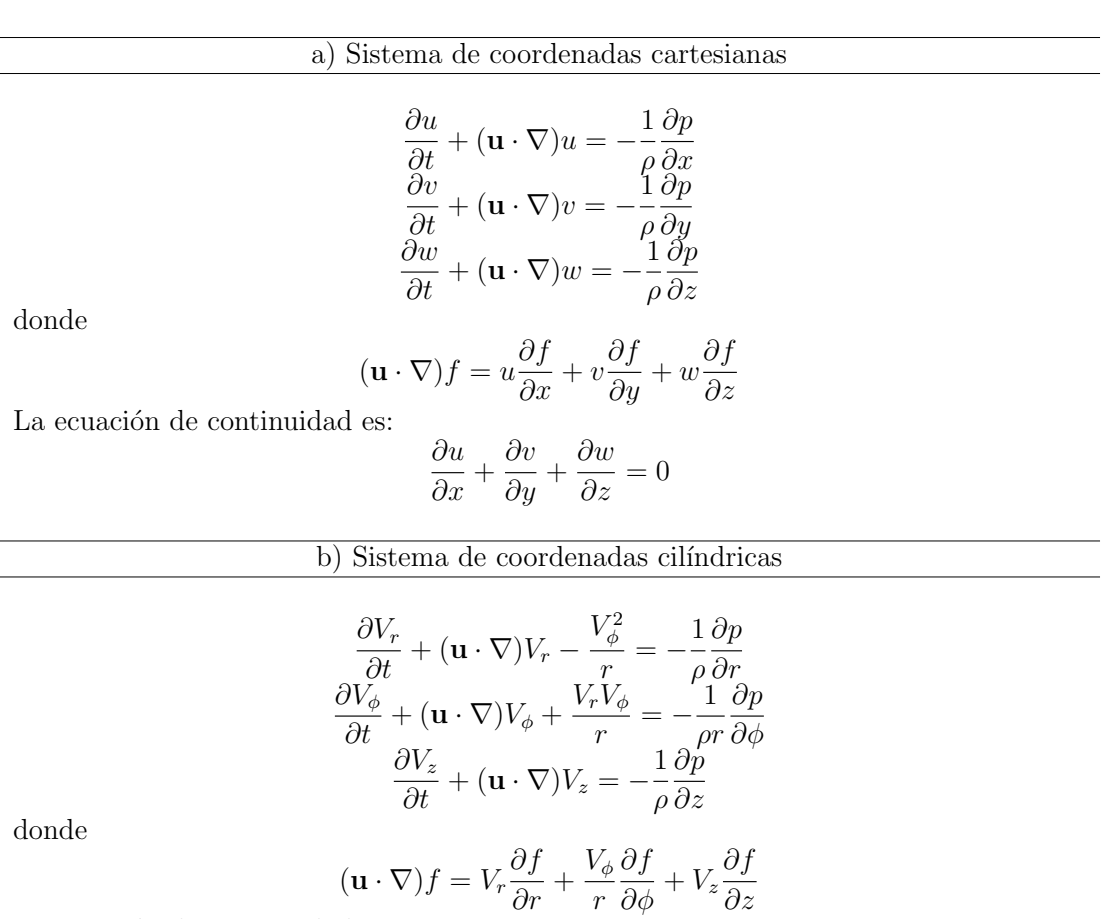

La ecuación de continuidad es:

$$
\frac{1}{r}\frac{\partial (rV_r)}{\partial r} + \frac{1}{r}\frac{\partial V_{\phi}}{\partial \phi} + \frac{\partial V_z}{\partial z} = 0
$$

Continúa en la siguiente página
## B. Ecuaciones Euler en diferentes sistemas coordenados

## Continuación

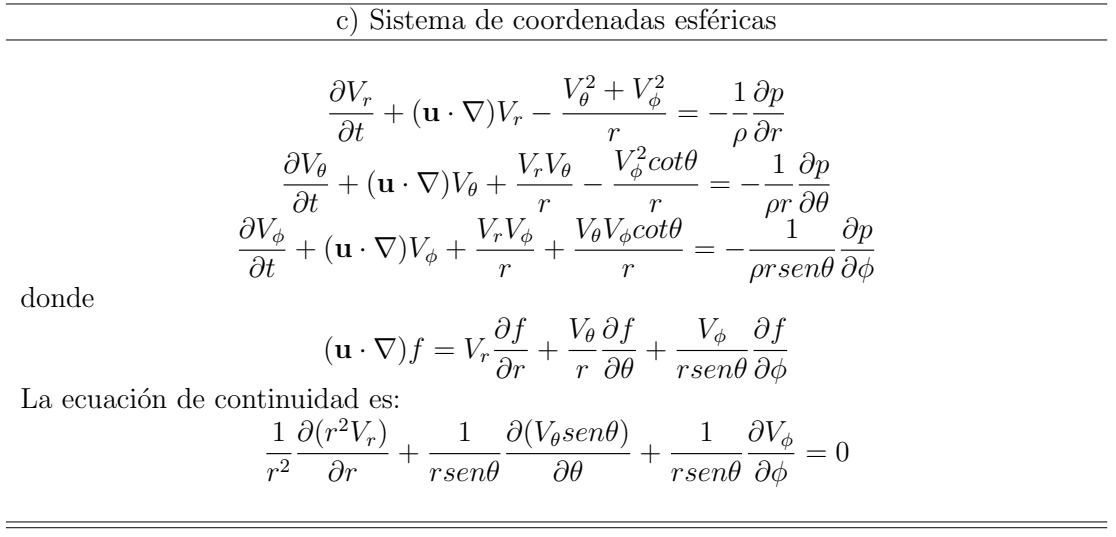

Tabla B.1: Ecuaciones Euler en coordenadas cartesianas  $cilíndricas y esféricas [29]$ 

## **Bibliografía**

- [1] Altamirano, Felipe, *Interfaz Mecatrónica para un simulador de Ciruqía de Próstata*, Posgrado en Ingeniería Eléctrica UNAM, México, 2007; 8:9.
- [2] CAVE http://inkido.indiana.edu/a100/handouts/cave out.html
- [3] IXTLI http://www.ixtli.unam.mx/
- [4] Stylopoulos N, Cotin S, Dawson S, Ottensmeyer M, Neumann P, Bardsley R, Russell M, Jackson P, Rattner D., CELTS: A clinically-based Computer Enhanced Laparoscopic Training System, Studies in health technology and informatics, 2003;336-42.
- [5] Wiley, John and Sons, Handbook of Virtual Humans, Wiley, Inglaterra, 2004.
- [6] Padilla Castañeda, Miguel A. and Fernando Arámbula Cosío, Soft Tissue Resection for Prostatectomy Simulation, Lecture Notes in Computer Science, 2004, Volume 3217/2004;568-570.
- [7] Ar´ambula Cos´ıo Fernando, Miguel A. Padilla Casta˜neda and Felipe Altamirano del Monte, Mechatronic Resectoscope Emulator for a Surgery Simulation Training System of the Prostate, Engineering in Medicine and Biology Society, 2007, México;1750-1753.
- [8] Teodoro Vite Sergio, Modelado de un ambiente virtual para un sistema de simula $ción de cirugía de próstata, Tesis de Licenciatura de Ingeniería en Computación,$ UNAM, México 2008;1-3.
- [9] Gerard Lacey, Donncha Ryan, Derek Cassidy, and Derek Young, Mixed-Reality Simulation of Minimally Invasive Surgeries, Trinity Coll, Dublin, 2007;76-87.
- [10] Changmok Choi, Hyonyung Han, Bummo An, and Jung Kim, Development of a Surgical Simulator for Laparoscopic Esophageal Procedures, Engineering in Medicine and Biology Society, 2006, Estados Unidos, 2006;819-822.
- [11] Visible Production http://visiblep.com
- [12] Montgomery Kevin, LeRoy Heinrichs, Cynthia Bruyns, Simon Wildermuth, Christopher Hasser, Stephanie Ozenne, David Bailey, Surgical Simulator for Hysteroscopy: A Case Study of Visualization in Surgical Training, National Biocomputation Center, Stanford University, Estados unidos 2001;449.
- [13] URO Mentor http://www.simbionix.com/URO Mentot.html
- [14] Erin J. Hastings, Ratan K. Guha, and Kenneth O. Stanley, Interactive Evolution of Particle Systems for Computer Graphics and Animation, Universidad central de Florida, 2009.
- [15] Keiser R., N. thürey, M. Pauly, U. Rüde, *Detail-preserving fluid control*, Elsevier 2009
- [16] Wen Zheng, Jun-Hai Yong, Jean-Claude Paul, Simulation of bubbles, Departamento de ciencias de la computación y tecnología de la universidad de Tsinghua, Beijing, China, 2009
- [17] Doyub Kim, Oh-young Song, Hyeong-Seok Ko, A Practical Simulation of Dispersed Bubble Flow, Siggraph 2010
- [18] Peralta-Fabi, Ramón, *Fluídos: apellido de líquidos y gases*, Fondo de Cultura Económica, México, 2000.
- [19] Isaac S. Newton, Philosoph´ıae naturalis principia mathematica, 1968
- [20] wikipedia, http://es.wikipedia.org/wiki/Fluido
- [21] Robert Alan Granger, Fluid mechanics, Holt, Rinehart and Winston, 1985
- [22] Philip M Gehart, etal, Fundamentals of fluid mechanics, Addison Wesley 1992
- [23] William S. Janna, Introduction to fluidmechanics, Publishing company Boston 1993
- [24] Durante Agudelo Carlos Arturo, Niño Vicentes José Roberto, *Introducción a la* mecánica de fluidos, Universidad Nacional de Colombia, Unidad Académica de Hidráulica, 2004.
- [25] Francis W. Sears, Mark W. Zemansky, Hugh D. Young, Física Universitaria, Addison-Wesley Iberoamericana, Estados Unidos, 1988;313-319.
- [26] Krishnan B. Chandran, Biofluid mechanics. The human circulation, Taylor & Francis, 2007.
- [27] Wikipedia http://es.wikipedia.org/wiki/Ley de Stokes
- [28] Amable Liñán, Las ecuaciones de Euler de la mecánica de fluidos, Real Academia de Ciencias y Universidad Politécnica de Madrid
- [29] http://www.uam.es/personal pdi/ciencias/agrait/nico archivos/docencia/fisica
- [30] http://www.sc.ehu.es/sbweb/fisica/fluidos/dinamica/bernoulli/bernouilli.htm
- [31] http://www.uaem.mx/posgrado/mcruz/cursos/mn/euler.pdf
- [32] http://www.flipcode.com/archives/Billboarding-Excerpt From iReal-Time Renderingi 2E.shtml
- [33] Santiago Arce Jorge Rommel, Simulación de sensación táctil en un simulador de  $ciruqía de próstała, Tesis de Licenciatura de Ingeniería en Computación, UNAM,$ México 2010;25
- [34] Kenneth C. Finney, 3D Game Programming All in One, Thomson, Estados Unidos 2004.
- [35] Adams Jim, *Advanced animation with Direct X*, Premier press 2003.
- [36] webopedia http://www.webopedia.com/TERM/H/haptic interface.html